#### **General Disclaimer**

#### **One or more of the Following Statements may affect this Document**

- This document has been reproduced from the best copy furnished by the organizational source. It is being released in the interest of making available as much information as possible.
- This document may contain data, which exceeds the sheet parameters. It was furnished in this condition by the organizational source and is the best copy available.
- This document may contain tone-on-tone or color graphs, charts and/or pictures, which have been reproduced in black and white.
- This document is paginated as submitted by the original source.
- Portions of this document are not fully legible due to the historical nature of some of the material. However, it is the best reproduction available from the original submission.

Produced by the NASA Center for Aerospace Information (CASI)

**ITRE-Bedford Divisiona** 

**MTR-4718** 

## **JSC Interactive Basic Accounting System Design Options**

 $(NASA - CR - 160107)$ JSC INTERACTIVE BASIC ACCOUNTING SYSTEM (Mitre Corp., Houston, CSCL 05A Tex.) 59 p HC A04/MF A01

N79-18800

D

W

CR160107

**JSC-14481** 

DEC 11 1978

Ŵ,

**Jnclas** 14679  $G3/81$ 

UTFE

J. F. Spitzer

#### **SEPTEMBER 1978**

Edenn S Ho Department Approval:

ŕ

 $\overline{\mathcal{L}}$  $1 \leq i \leq 1$  $\mathbb{Z}^{\prime}$ MITRE Project Approval:

 $\mathbf{ii}$ 

#### **ABSTRACT**

**An Interactive Travel System (ITS) was recently designed by the Institutional Data Systems Division (IDSD) of the Johnson Space Center and was placed in production in February 1978 on the UNIVAC 1108-9 system.**

**The design concept for an Interactive Basic Accounting System (IBAS) is currently being selected by IDSD; the design objectives for IBAS are similar to ITS. The objective of this task is to forecast the IBAS transaction response under a variety of design options, and to select the design option which provides the best response at the lowest cost. This will be accomplished by modelling the IBAS workload and applying this workload to a U1108 EXEC 8 based system using both a simulation model and the real system.**

**4Z**

#### TABLE OF CONTENTS

 $\mathbb{R}^2$ 

 $\hat{\mathcal{A}}$ 

 $\cdot$ 

€

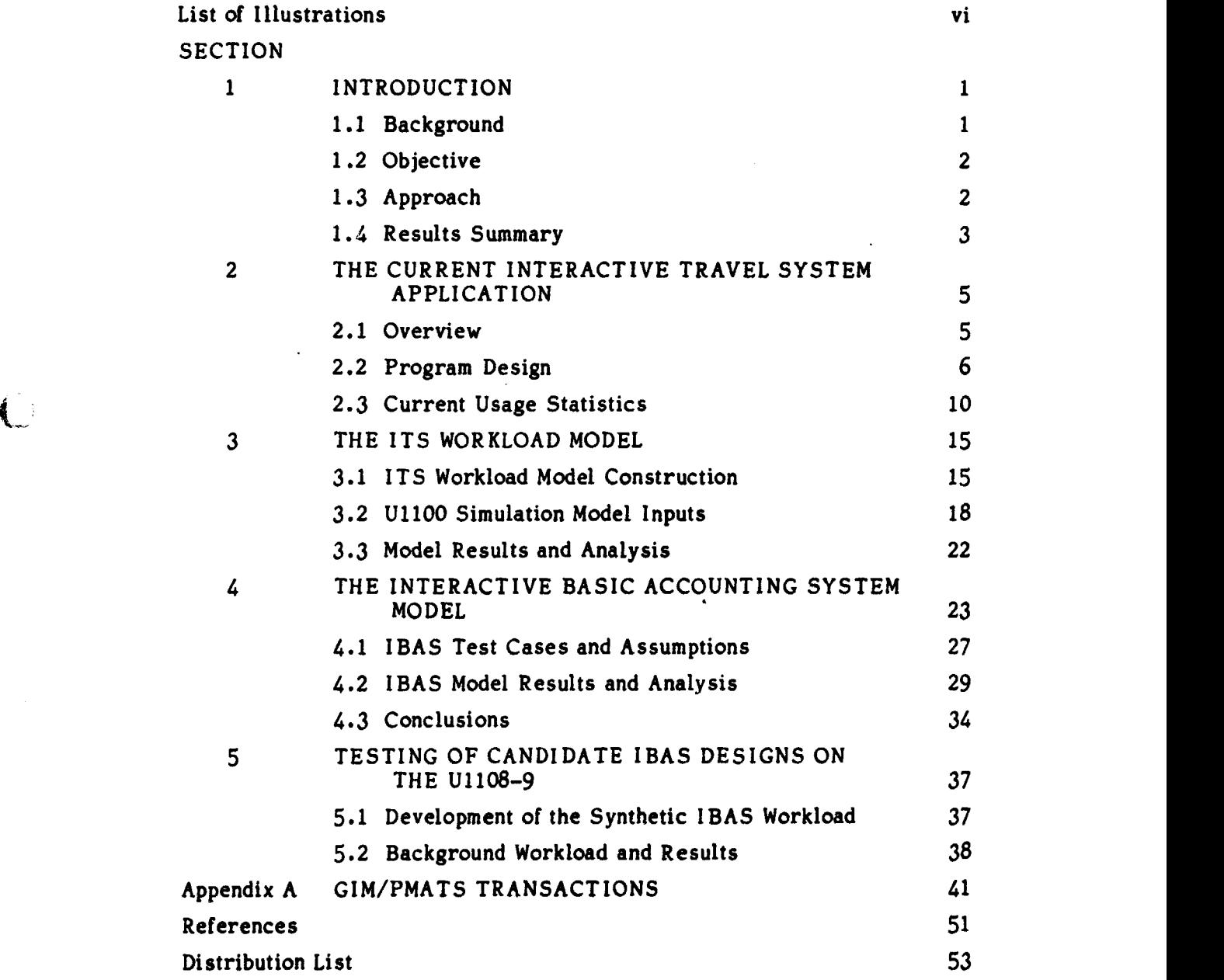

**PRECEDING PASE CLANK NOT FILMED** 

#### LIST OF ILLUSTRATIONS

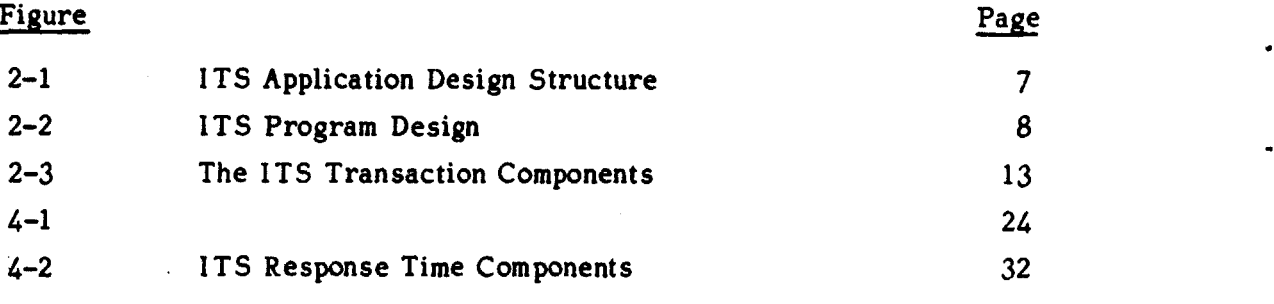

L' ST OF TABLES

Table Page Page 2014 and 2014 and 2014 and 2014 and 2014 and 2014 and 2014 and 2014 and 2014 and 2014 and 2014

### 2-1 External References of CTL 9 2-II "Raw" ITS Accounting Data (ANSI Version) 11 2-III "Raw" ITS Statistics (ASC II Version) 12 3-I Transaction I-O Data 16 3-II ITS Workload Model Construction 17 3-III GIM Demand Workload Model 19 3-IV SVDS Batch Workload 20 3-V Category 2,5 Batch Workload Model 21 3-VI **U1108-9** Model Parameters 18 3-VII ITS Model Validation Results 22 4-I IBAS Files 26 4-II IBAS Test Cases 28 4-111 Batch Background Workload 29 4-IV Management Batch Workload Model 30 4-V GPSS Model Results of IBAS Design Cases 31 4-VI 14-Terminal IBAS Model Run 36 5-I PE S Workload Model 37 5-II PE S Batch Background Workload Model **39 5-111 PES IBAS Results** 40

#### SECTION I INTRODUCTION

#### 1.1 Background

The Institutional Data Systems Division (IDSD) provides computer systems support to Johnson Space Center's administrative and management functions, including basic accounting. This support is currently provided by UNIVAC 1108 systems under both  $EXEC-2$  and  $EXEC-8$  operating systems.

An Interactive Travel System (ITS) was recently designed by IDSD and was placed in production in February 1978 on the UNIVAC 1108-9 system. The concept is based on the use of indexed sequential files, using COBOL and UNIVAC's Indexed Sequential Access Method (1). On-line update and retrieval of data from a database of three basic files by multiple users, via "form-mode" $1$  transactions, is handled concurrently. Actual access to the files is serial, with the database being locked until the user transaction is completed. This design is effective due to the small number of terminals (5), the small number of user transactions per week (1500), and design simplicity which implies small resource demands per user transaction.

The design concept for an Interactive Basic Accounting System (IBAS) is currently being selected by IDSD. The design objectives are similar to ITS: system simplicity and adequate response to the users. This leads to the question: Would the ITS design concept be adequate for IBAS? The modeling of the increased IBAS workload (14 terminals and 5000 to 6000 user transactions per week) and various design concepts is the subject of this task.

 $<sup>1</sup>$ The user "fills-in-the-blanks" of a template (form).</sup>

#### 1.2 Objective

The objective of this task is to forecast the IBAS transaction response under a variety of design options, and to select the design option which provides the best response at the lowest cost. This will be accomplished by modelling the IBAS workload and applying this workload to a U1108 EXEC 8—based system using both a simulation model and the real system.

#### 1.3 Approach

This task will be accomplished in four steps:

- 1) Develop a workload model using current ITS accounting data as a guide. To accomplish this, performance data will be collected from the current operation of the ITS, using data generated by an ITS statistics logging program.
- 2) Develop an ITS workload model to be run on the U1100 Series Simulation [2), and validate the workload model and the simulation against the observed data from step 1.
- 3) Modify the ITS workload model to reflect the anticipated IBAS workload, define several IBAS design cases, and run them on the U1100 Series Simulation. Select the best one or two candidate cases based on these runs.
- 4) Configure these "preferred" candidate cases for runs on the Performance Evaluation System [3] for final selection.

This report is organized in four major sections which parallel the above steps.

#### **1.4 Results Summary**

 $\begin{pmatrix} 1 & 1 \\ 1 & 1 \end{pmatrix}$ 

**Both simulation and synthetic program experiments indicate that individual IBAS users on the U1108-9 can expect better than 10-second mean response if the following conditions are met:**

- **• Seven or less concurrent IBAS users are signed-on,**
- **• IBAS transaction programs do not exceed 45K words and one SUP-second,**
- **0 Transaction interarrivals at an 1 BAS terminal are in the 45 second range,**
- **• Demand workload completion is limited to four or less test-and-set GIM/PMATS users,**
- **• Background batch workload parallels the current SVDS/MPAD useage in terms of resource utilization.**

**When more than seven IBAS terminals** *are* **signed-on, IBAS response will degrade due to queuing on the serially reuseable ISAM database. if fourteen terminals are concurrently in use (the planned maximum number of • installed IBAS terminals), individual IBAS mean user response will exceed 10 seconds. Since planned IBAS transaction rates do not require more than seven concurrently active terminals, and because ITS experience indicates that concurrently active terminal usage does not generally exceed two terminals (five ITS terminals are installed), it seems inadviseable to abandon the simplicity of the current IBAS design approach which utilizes a serially reuseable database for update transactions.**

#### Study results also indicate

**hat the resource utilization characteristics of the batch**  $1)$ **Background workload have a major impact on IBAS response,**

- $2)$ **hat four GIM/PMATS test-and-set runs do not impact IBAS** response, and
- $3)$ **hat IBAS transaction program segmentation does not improve ,BAS response.**

#### *SECTION 2*

#### **THE CURRENT INTERACTIVE TRAVEL SYSTEM APPLICATION**

**This section will provide an overview of the current ITS Application (Section 2. 1), briefly explain its program design (Section 2.2) and set forth statistics on its use gathered in the April-May 1978 time period (Section 2.3).**

#### **2.1 Overview**

**RESIDENCE** 

「小学部」があるのであるというのです。

 $\sqrt{ }$ 

**The current ITS application supports the JSC Financial Managemew. Division (FMD) in managing funds related to JSC travel. Requirements definition, design and coding of the application have been the responsibility of the Data Systems Development Branch of IDSD.**

**Five Megadata terminals, one in Building 45, two in Building 416 and two in Building 1 are used by FMD personnel in order to access the ITS application grogram. The application program is resident on the UNIVAC 1108-9 system in Building 12 at JSC. FMD personnel interact with the ITS via displayed "terminal templates"; any of nine possible ITS transactions can be executed by "filling in the blanks" of the proper template. The nine ITS transactions are:**

- **• ITVPWA Travel PWA Inquiry**
- **• PWAE/M PWA Establishment/Modify**
- **• ITMAST Travel Master Inquiry**
- **• TVLEST Travel Establishment**
- **• • TAREST Travel Accounts Receivable Establishment**
- **• TD/LIQ Travel Disbursement/Liquidation**
- **• TVLAD J Travel Adjustment**
- **• TVCORR Travel Correction of Accounts Data**
- **• CTOTAL Total of Account Balances**

**These transactions interact with a database consisting of three basic files:**

- **• Primary Work Authorization (PWA) File An indexed sequential file consisting of records of 54 characters, keyed on several concatenated fields [Method of Authority (MA), Program Year (PY), Fund Source (FS), Responsible Organization (RO) and Funding Object Class (FOC)], and containing issues and receipts of the account identified by the concatenated key field;**
- **• Travel Master File An indexed sequential file consisting of records of 210 characters, keyed on a trip identifier field, and containing voucher-oriented data such as trip start and end dates, advance balance, received balances, and a cross-reference field to the PWA record which will fund the trip.**
- **• Edit Master File An indexed sequential file containing records of 72 characters which define "legal"** ► **^mplate field values via tables.**

**The database is managed via the UNIVAC Indexed Sequential Access Method (ISAM), and the ITS application is largely coded in ASCII COBOL [4]. The database is locked (i.e., restricted to serial use) during update transactions; other update transactions are queued for service during this lock interval. Retrieval transactions are processed concurrently.**

**A log file is also maintained for recovery and journalling purposes, and as a mechanism for controlling access to the database.**

#### **2.2 Program Desin**

**The ITS application consists of an overlayed program, one copy per user, which accesses a common database. This structure is shown in Figure 2•-1, and a brief description follows. For details, the interested reader should consult the ITS program documentation [5I.**

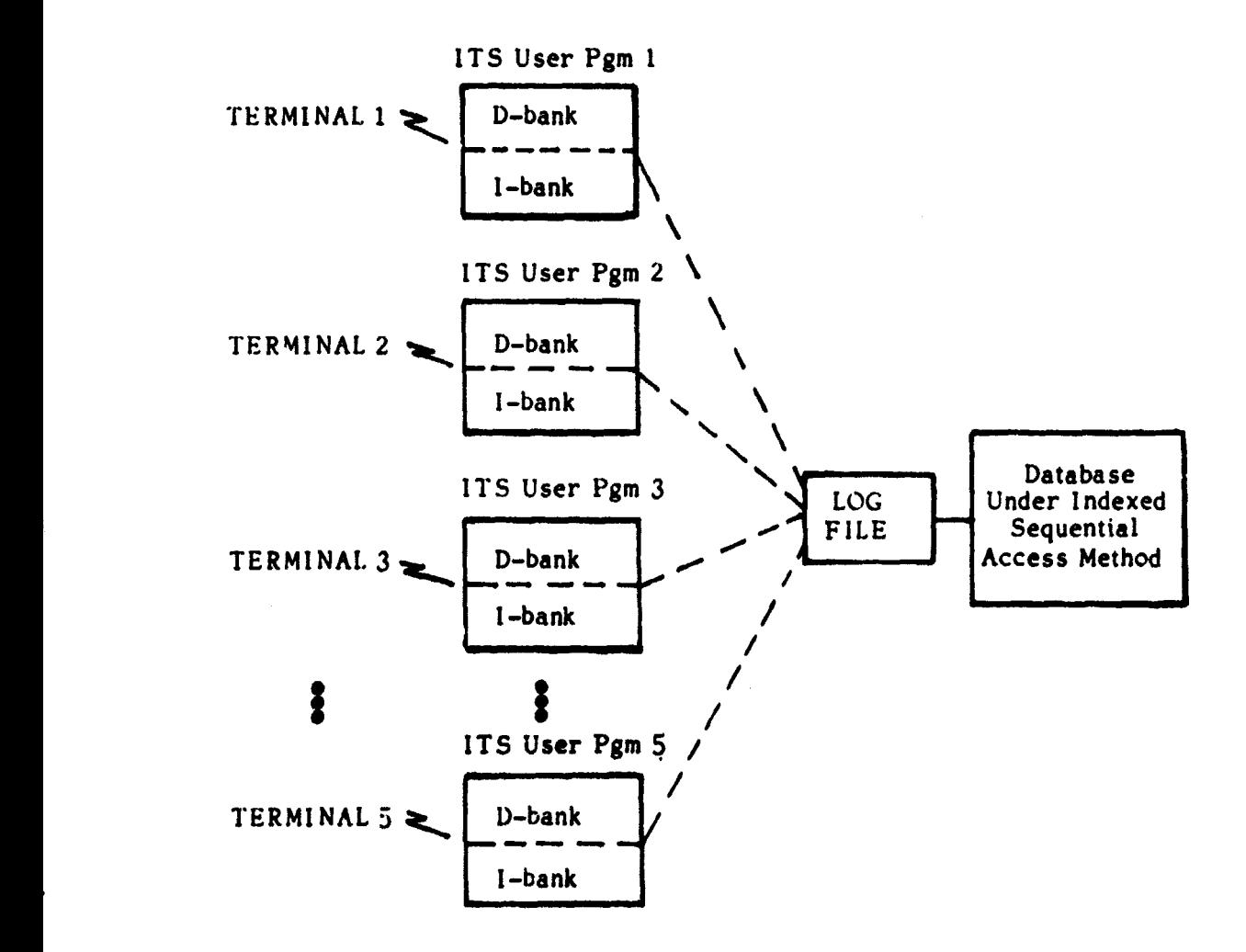

Figure 2-1. ITS **Application Design Structure**

 $\mathbb{C}$ 

**Serial use of the database by multiple update users is forced by a "read and lock" routine which locks the hig file, thus preventing simultaneous entry to the database files (PWA, Travel Master and Edit Master). if Update User 1 is using the database and Update User 2 tries to access it, User 2 will be suspended in the read and lock routine until User 1 finishes use of the database and frees the lock. Any modifications to the database done by User 1 are forced to the database, before it is unlocked, by a "flush" routine which causes the program buffers to be written to disk.**

**The internal structure of the overlayed ITS transaction program is shown in Figure 2-2.**

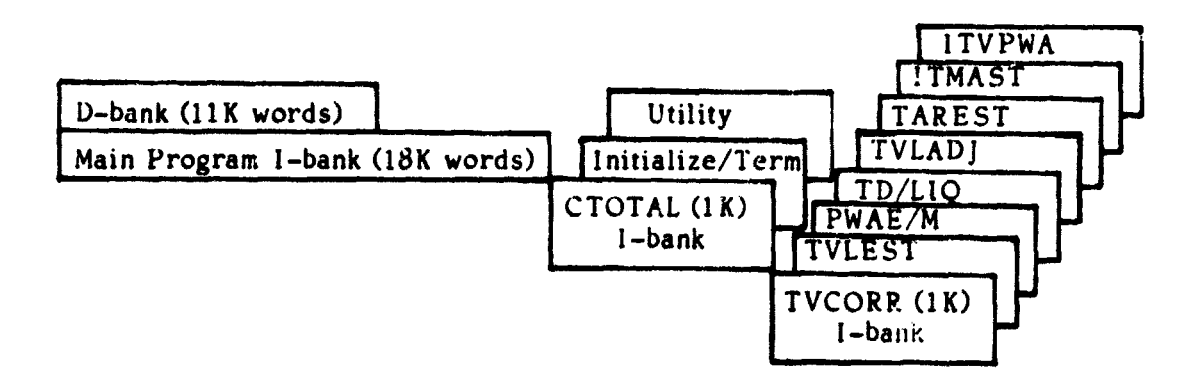

**Figure 2.2 ITS Program Design**

The main program consists of an ITS Control Routine (CTL) which reads and **writes a Megadata terminal via a Terminal Handler routine and which calls the appropriate "process-data" module (i.e., TVCORR, TVLEST, etc.) corresponding to the "template" the terminal user selects. CTL and the processdata modules are written in COBOL; external program references from CTL include the list of routines shown in Table 2-1.**

#### Table 2—I. External References of CTL

- THII TERMINAL HANDLER INITIATION
- THI **TERMINAL HANDLER INPUT**
- THO **TERMINAL HANDLER OUTPUT**
- THT **TERMINAL HANDLER TERMINATION**
- REGCGY REGISTERS CONTINGENCIES
- FASGN ASSIGNS DATABASE AND LOG FILES
- LOCKIT LOCKS DATABASE FILES
- UNLOCK UNLOCKS DATABASE FILES
- LOGGER PERFORMS VARIOUS LOGGING FUNCTIONS
- DMR
	- RRD READS DATABASE RECORDS
	- MOD MODIFIES EXISTING RECORDS FOR DB
- t and the state of the INSERTS NEW RECORDS FOR DB
	- OPENR OPENS DATABASE INDEX SEQUENTIAL FILES
	- CLOSR CLOSES DATABASE INDEX SEQUENTIAL FILES

These routines are written in a variety of languages (Assembler, COBOL, FORTRAN). Of special interest is the DMR routine, written in COBOL, which performs all of the indexed sequential database I/O. Isolating the COBOL I/O in DMR should ease ITS program extension and maintenance: e.g., incorporating new releases of the UNIVAC Indexed Sequential Access Method (ISAM).

In order to avoid "timeout" at active terminals where usage may be infrequent, the ITS program attached to a terminal is scheduled into main storage every 30 seconds by the Terminal I/O Handler (TH) routine; for details on this and other features of TH, the reader is referred to (6).

#### 2.3 Current Usage Statistics

Accounting data on the FMD use of the current ITS application were gathered during the April-May 1978 period. The April data (Table 2-1I) reflect the ANSI version of ISAM (no longer in use), whereas the May data (Table 2-III) reflect the current ASCII version of IS AM.

To better understand the response time statistics, consider the transaction components shown in Figure 2-3. Since initial time on the UNIVAC 1108 Core Request Queue is not included in the measured response time data, the measured responses tend to be one to two seconds lower than observed responses (depending on the competing load on the UNIVAC 1108). While the ANSI data only give visibility at a gross SUP-second level (i.e., ER/CC, 1-0, and CPU charges are not listed separately) the ASCII data show individual SUP charges.

The only data that exceed goal response<sup>1</sup> are for the TVLEST and TVCORR transactions; since these transactions require more than one line of user data input the transaction program is sometimes "swapped-out" while awaiting the second and third lines of template data<sup>2</sup>. This swap-out problem has recently been remedied by a modification to the Terminal Handler (TH); a separate activity performing a "test-and-set" of a memory cell in the user program was added to TH to avoid the ITS program swap--out while awaiting second and third line "reads".

 $R = swap$  device speed in K words per second, and

W= work time in SUP-seconds.

Goal Response =  $1.5 + 2S/R + 3W$  sec.

where:  $S = program size in K words,$ 

 $2$ The template data has already been typed in by the user but the terminal handler can only read 80 characters at a time.

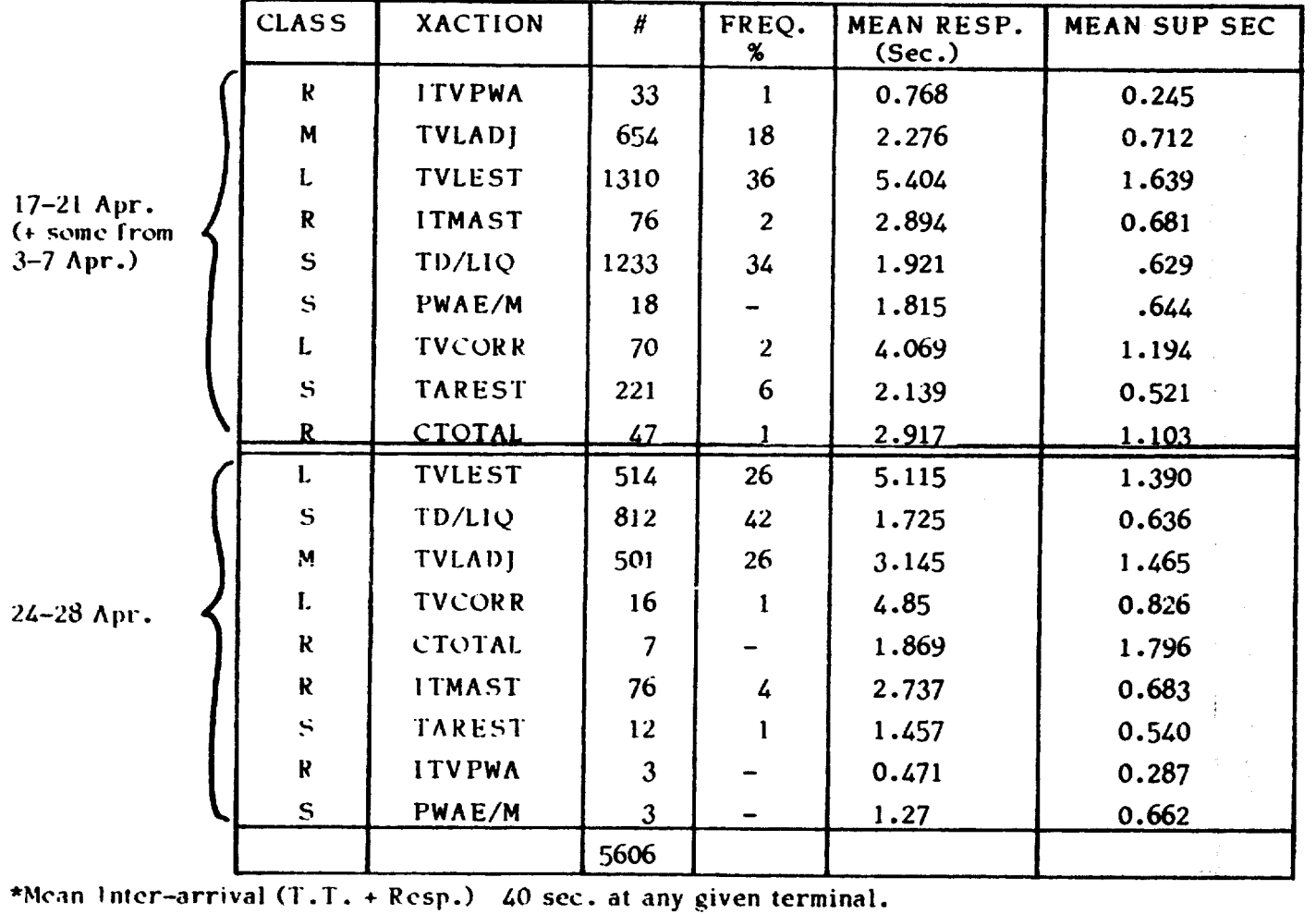

 $\label{eq:3.1} \begin{aligned} \text{for some} \quad \mathbf{a} & \quad \text{for some} \quad \mathbf{a} & \quad \text{for some} \quad \mathbf{a} & \quad \text{for some} \quad \mathbf{a} & \quad \text{for some} \quad \mathbf{a} & \quad \text{for some} \quad \mathbf{a} & \quad \text{for some} \quad \mathbf{a} & \quad \text{for some} \quad \mathbf{a} & \quad \text{for some} \quad \mathbf{a} & \quad \text{for some} \quad \mathbf{a} & \quad \text{for some} \quad \mathbf{a} & \quad \text{for some} \quad \mathbf{a} & \quad \text$ 

≍

TABLE 2-I1. "RAW" ITS ACCOUNTING DATA (ANSI VERSION)

where  $\alpha$  is the contract of  $\frac{1}{\sqrt{2}}$ 

 $\overline{\phantom{0}}$ 

**Cape Sections** 

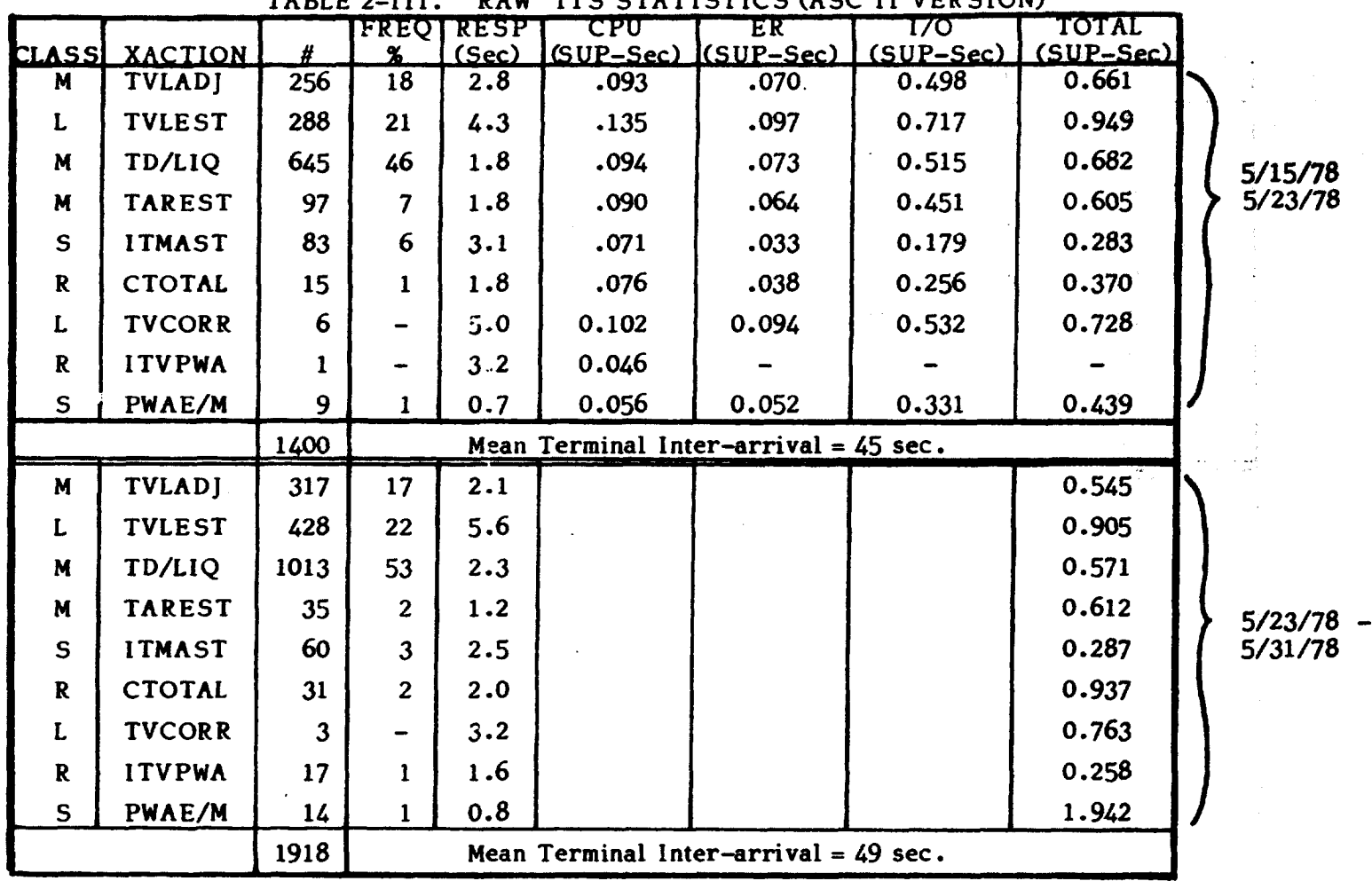

 $\sum_{i=1}^{n-1}$ 

⊷.

TABLE 2-11i\_ "RAW" ITS STATISTICS (ASC 1I VERSION)

 $\mathbb{C}$ 

ŗ  $\Delta$ 

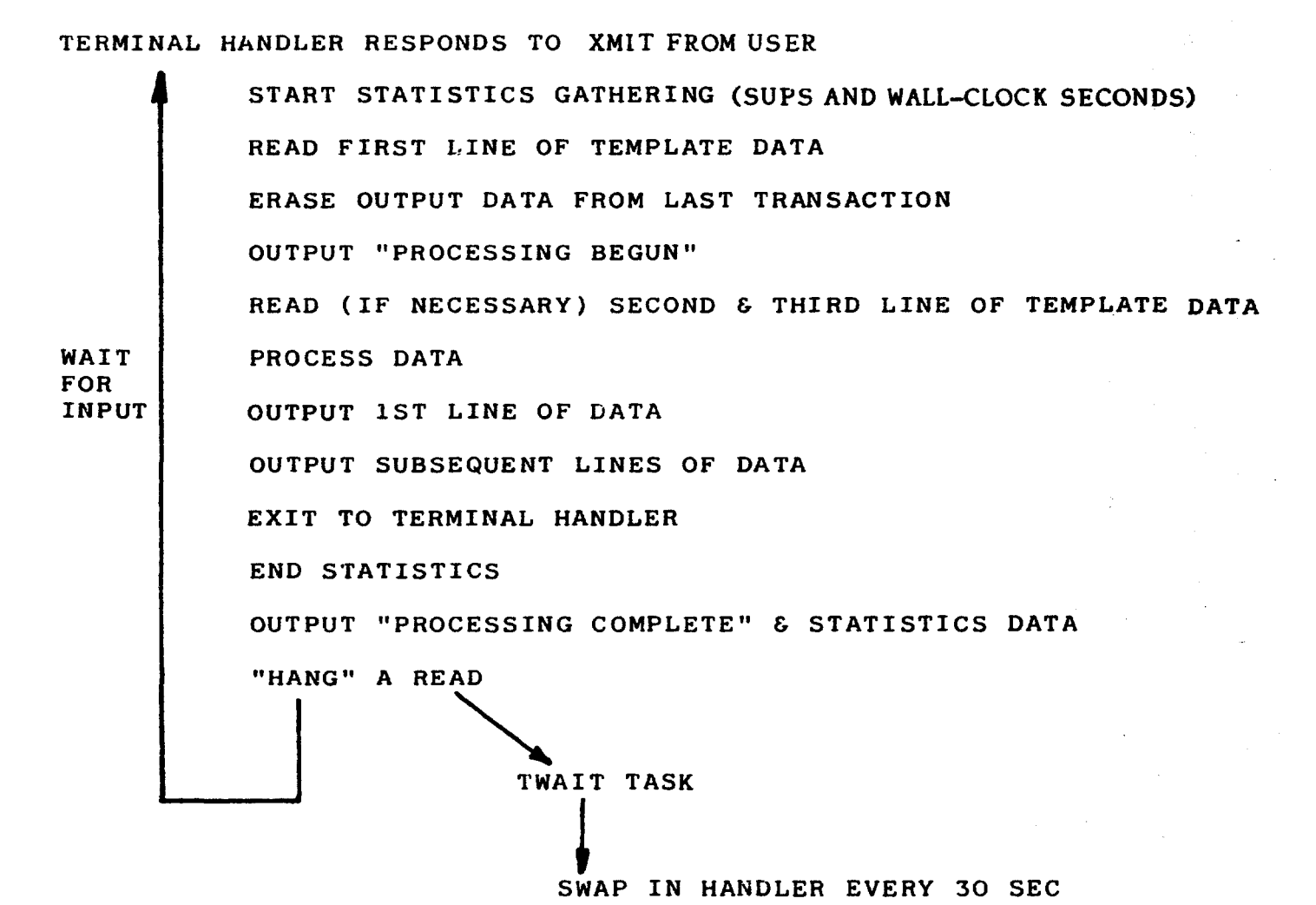

Figure 2-3. The ITS Transaction Components

r W

The "number" and "frequency" columns of the data show that the April-May transaction load was in the 1500-1800 transaction per week range, and that retrieval transaction frequencies (class "R" in the Tables) constitute less than 10% of the load. Updates were assigned to three classes: small ("S"), medium ("M") and large ("L"), according to their relative SUP usage; the use for these classes will become clearer in Section 3 where we construct a model of the observed workload.

Transaction interarrival statistics were also gathered for each terminal during the April-May monitoring period and were found to be in the 40-50 second range (i.e., 40-50 seconds between the start of transactions "n" and n+l). The interarrival statistic includes both think-time (user thinking and entering data) and response time (computer working on data). Since ITS response times average about three seconds, ITS user think-times average about 42 seconds (assuming the observed mean 45 seconds interarrival time). Since one terminal working at a 45 second transaction interarrival rate will produce 480 transactions in a six hour day (thus 2400 transactions in a five day week), it can be seen that the mean observed weekly load (1500- 1800 transactions per week) is produced by the equivalent of one terminal used continuously six hours per day. We will refer to this as a "concurrently" active average" (CAA) terminal in Section 3. In reality, of course, none of the five terminals is used continuously six hours per day. Typically the terminals are used in two to three hour sessions; during a session, transactions may occur every 10-15 seconds.

#### SECTION 3 THE ITS WORKLOAD MODEL

 $\mathcal{O}(\mathcal{O}(\log n))$  . The  $\mathcal{O}(\log n)$ 

The statistics of Section 2, with one additional data source to be described shortly, allow the construction of an ITS application workload model. This model can serve as a basis for development of a model of the planned extension to ITS; i.e., the Interactive Basic Accounting System (IBAS). This section will construct the ITS workload model (Section 3.1) apply it as an input to the UNIVAC 1100 Series Simulation. (Section  $3.2$ ) and compare the ITS simulation model results to the observed April-May ITS data (section 3.3). This latter comparison is intended to "validate" the U1100 simulation model; this is a necessary step preparatory to the use of the model for forecasting the impact of a future IBAS workload on the U1108-9.

#### 3.1 ITS Workload Model Construction

In order to accurately determine the file accesses of the various ITS transactions, I DSD personnel wrote an IO-Log routine which provided the detailed I/O information shown in Table 3-1. The table demonstrates the 1-0 profile of the TVLEST transaction; similar profiles were obtained for the other transaction types. This data, along with the measured CPU, ER/CC and frequency data of Table 2-III , facilitated the construction of the ITS workload model as shown in Table 3-II.

| FILE NAME FUNCTION |     | # WORDS!     | <b>B-ADDR</b> | <b>SECTOR E-ADDR</b> |        |       |               |
|--------------------|-----|--------------|---------------|----------------------|--------|-------|---------------|
| LOG                | 025 | $\mathbf{1}$ | 032602        | 4                    | 032565 |       |               |
| LOG                | 020 | 112          | 055613        | 0                    | 032544 |       |               |
| LOG                | 010 | 112          | 055613        | $\mathbf 0$          | 032544 |       |               |
| <b>EDITS</b>       | 020 | 896          | 073020        | 676                  | 017747 |       |               |
| <b>EDITS</b>       | 020 | 896          | 073020        | 708                  | 017747 |       |               |
| <b>EDITS</b>       | 020 | 896          | 073020        | 68                   | 017747 |       |               |
| <b>EDITS</b>       | 020 | 896          | 073020        | 36                   | 017747 |       |               |
| <b>EDITS</b>       | 020 | 896          | 073020        | 292                  | 017747 |       |               |
| <b>EDITS</b>       | 020 | 896          | 073020        | 772                  | 017747 |       |               |
| <b>EDITS</b>       | 020 | 896          | 073020        | 708                  | 017747 |       |               |
| <b>TPWA</b>        | 020 | 448          | 064703        | 100                  | 017747 |       | <b>TVLEST</b> |
| TPERF              | 020 | 896          | 067411        | 21572                | 017747 |       |               |
| <b>TPERF</b>       | 020 | 896          | 067411        | 23684                | 017747 |       |               |
| <b>TPERF</b>       | 020 | 896          | 067411        | 21572                | 017747 |       |               |
| <b>TPERF</b>       | 020 | 896          | 067411        | 23684                | 017747 |       |               |
| LOG                | 010 | 112          | 055613        | 136                  | 032544 |       |               |
| LOG                | 010 | 112          | 055613        | 0                    | 032544 |       |               |
| <b>TPWA</b>        | 010 | 448          | 064703        | 100                  | 017747 |       |               |
| <b>TPWA</b>        | 020 | 448          | 064703        | 20                   | 017747 |       |               |
| TPERF              | 010 | 896          | 067411        | 23684                | 017747 | FLUSH |               |
| <b>TPERF</b>       | 020 | 896          | 067411        | 4                    | 017747 |       |               |
| TPERF              | 020 | 896          | 067411        | 36                   | 017747 |       |               |
| LOG                | 026 | 1            | 032602        | 4                    | 032565 |       |               |

Table 3-1. Transaction 1-O Data

 $\mathbb{R}^3$  .

 $\overline{\phantom{a}}$ 

 $\ddot{\phantom{a}}$ 

| <b>XACTION</b>                                                                                     | FREQ.<br>% | <b>SIZE</b><br>$(K-Wds)$ | <b>CPU</b><br>(SUP-msec) | DISK ACCESSES                                  |
|----------------------------------------------------------------------------------------------------|------------|--------------------------|--------------------------|------------------------------------------------|
| <b>LARGE</b><br>(TVLEST,<br>TVCORR)                                                                | 22         | 30                       | 136                      | 2(1792)<br>2(1)<br>4(112)<br>14(896)<br>4(448) |
| MEDIUM<br>(TVLADJ,<br>TD/LIQ,<br>TAREST)                                                           | 71         | 30                       | 104                      | 2(1792)<br>2(1)<br>4(12)<br>10(896)<br>4(448)  |
| SMALL &<br><b>RETRIEVE</b><br>(CTOTAL,<br>ITVPWA,<br>ITMAS <sup>5</sup> ,<br>$PWAE/M$ ,<br>ITVPWA) | 7          | 30                       | 74                       | 2(1792)<br>2(1)<br>4(12)<br>4(896)<br>2(448)   |

Table 3-11. ITS Workload Model Construction

.

Let us deal with this table briefly. For example, the "disk access" column shows two program file accesses of 1792 words each per transaction, corresponding to the overlayed sections of the ITS program (see Section 2.2). Next, two log file accesses, one to "lock" and one to "unlock", were assumed per transaction. Four log file accesses to record data (for recovery and summary/journalling processing) were also assumed per transaction. Finally, four to 14 accesses to the Travel Master File (TPERF) and Edit File (EDITS) and two to four accesses to the PWA File (TPWA) were assumed, depending on the type of transaction and its complexity. These accesses represent averages on a fairly "clean" ISAM database; i.e., one which has been recently reorganized. CPU, program size and frequency parameters were based directly on the gathered statistics of Section 2.3.

#### **3.2 U1100 Simulation Model Inputs**

**The ITS workload of Table 3-II was input to the U1100 Simulation Model (hereinafter called the "Model") using two ITS terminals as the assumed load. The two terminals are twice the observed concurrently active average (CAA) terminal load (one terminal, as demonstrated in Section 2.3) and thus represent a typical "instantaneous" load instead of a weekly average load. Four CAA GIM term'nals using the recent test and set queueing design were also input to the model. The GIM test and set logic is assumed to be represented by the model shown in Table 3-III; this workload model is the same one used in the IDSD FY79 Computer System Plan (7). Seven SVDS background batch runs, as shown in Table 3-IV, were also opened as input to the model, along with one Category 2,5 run (as shown in Table 3-V). The SVDS and Category 2,5 background batch models were also taken from the I DSD FY79 Computer System Plan.**

**The hardware configuration parameters of the Model were chosen to represent the current U1108-9, since ITS, GIM and SVDS workloads are currently running on that computer at IDSD. Table 3-VI shows the configuration parameters input to the Model to represent the U1108-9.**

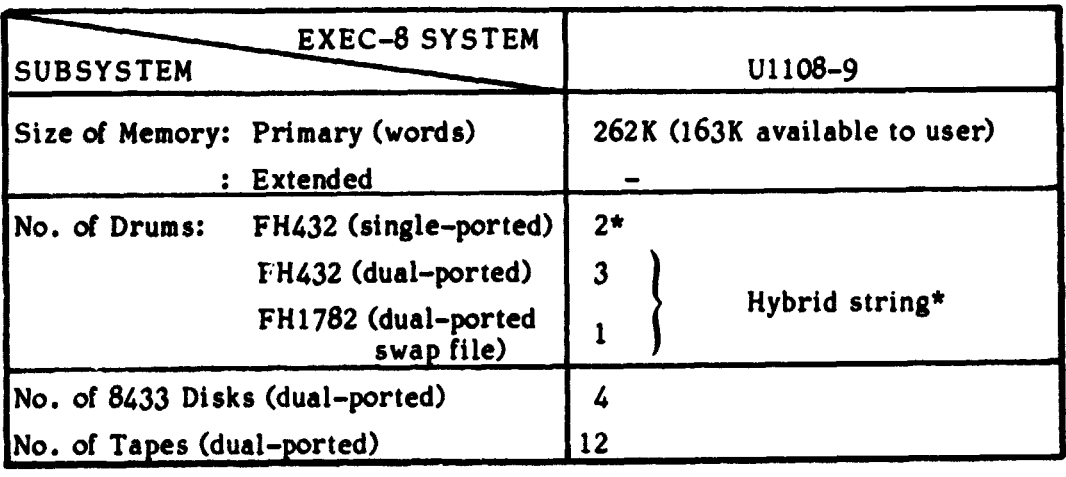

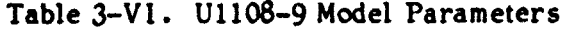

**\*1 to 1 interlace. <sup>18</sup>**

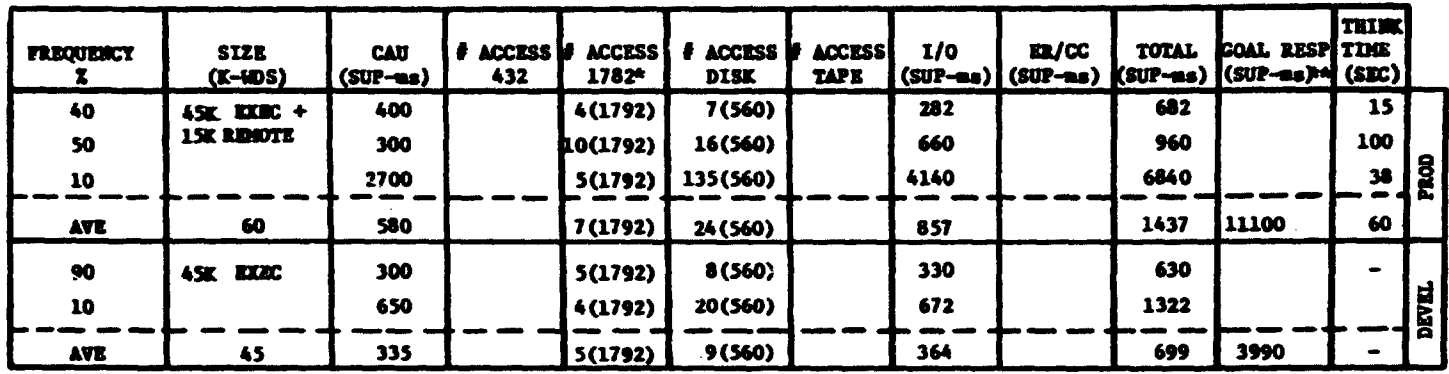

#### TABLE 3-III. GIM DEMAND WORKLOAD MODEL

#### NOTE: BURGIERS IN PARENTHESES DENOTE RECORD SIZE IN WORDS

a<br>**FOR PRODUCTION GIM, EACH OF THE TRANSACTIONS ALSO INCLUDES THREE 112 WORD ACCESSES**<br>AND ONE 80 WORD ACCESS TO THE 1762 FOR COMMUNICATIONS AND STATUS FILE TASKS.

\*\* BASED ON 4 USERS CONFETING FOR A SINGLE GIN EXEC COPY @ GOAL RESPONSE.

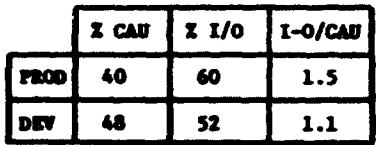

| <b>FREQUENCY</b>   | <b>SIZE</b><br>$(X-WSS)$ | <b>CAU</b><br>(SUP-ns)          | <b># ACCESS</b><br>432               | <b>ACCESS</b><br>1782 | <b>ACCESS</b><br><b>DISK</b>                 | <b>ACCESS</b><br><b>TAPE</b>    | I/0<br>(SUP-us)                 | $\mathbf{R}/\mathbf{C}$        | <b>TOTAL</b><br>$(SUP-ms)$ $(SUP-ms)$ |
|--------------------|--------------------------|---------------------------------|--------------------------------------|-----------------------|----------------------------------------------|---------------------------------|---------------------------------|--------------------------------|---------------------------------------|
| 50<br>34<br>8<br>8 | 35<br>16<br>42<br>58     | 1000<br>6970<br>25680<br>116440 | $70(224)$ *<br>820(224)<br>3140(100) | 90(224)               | 90(224)<br>830(224)<br>2680(224)<br>740(100) | 280(224)<br>280(224)<br>30(100) | 1990<br>26920<br>70750<br>30760 | 1890<br>5480<br>11720<br>20410 | 4880<br>39370<br>106150<br>167610     |
| <b>AVE</b>         | 31                       | 14239                           | 341                                  | 31                    | 601                                          | 120                             | 18269                           | 5379                           | 37887                                 |

TABLE 3-IV. SVDS BATCH WORKLOAD MODEL

MURRERS IN PARENTHESES DENOTE RECORD SIZE IN WORDS. **NOTE:** 

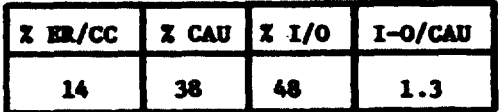

.<br>ا

| FREQUENCY<br>z | 3IZE<br>$(K$ - $F$ | <b>CAU</b><br>$(SUP-ms)$ | <b>ACCESS</b><br>432 | <b>ACCESS</b><br>1782 | <b># ACCESS</b><br><b>DISK</b> | <b><i>F</i></b> ACC::SS<br>TAPE: | 1/0<br>$(SUP-ns)$ | ER/CC<br>$(SUP-ns)$ | <b>TOTAL</b><br>$(SUP-ns)$ |
|----------------|--------------------|--------------------------|----------------------|-----------------------|--------------------------------|----------------------------------|-------------------|---------------------|----------------------------|
| 12.5           | 4                  | 84                       | 25                   |                       | 592                            | 1181                             | 43337             | 1563                | 44984                      |
| 12.5           |                    | 3319                     | 111                  |                       | 308                            | 5972                             | 158455            | 9623                | 171397                     |
| 12.5           | 11                 | 1795                     | 53                   |                       | 763                            | 1832                             | 63812             | 13090               | 78697                      |
| 12.5           | 15                 | 3432                     | 60                   |                       | 1199                           | 320                              | 35534             | 10458               | 49424                      |
| 12.5           | 13                 | 3958                     | 27                   |                       | 4277                           | 6133                             | 251521            | 26220               | 281699                     |
| 12.5           | 28                 | 69626                    | 39                   |                       | 1887                           | 40                               | 43831             | 168600              | 282057                     |
| 12.5           | 32                 | 24613                    | 206                  | 12                    | 2727                           | 263                              | 69716             | 25827               | 120356                     |
| 12.5           | 33                 | 2986                     | 98                   |                       | 1495                           | 939                              | 58067             | 15044               | 76097                      |
| <b>AVE</b>     | 18                 | 13752                    | 77                   | $\mathbf 2$           | 1656                           | 2085                             | 90534             | 33803               | 138039                     |

TABLE 3-V. CATEGORY 2,5 BATCH WORKLOAD MODEL

NOTE: ALL I/O'S HAD RECORD SIZES OF 256 WORDS.

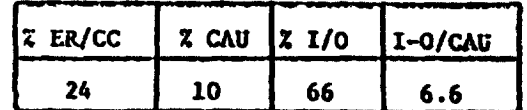

#### **3.3 Modei Results and Analysis**

**The response time results of the ITS Model run, constructed as described in Section 3.2, are presented in Table 3—VII. In the table these results are compared to the actual observed ITS response time data gathered in the April—May time period. Not enough "small" transactions (ITMAST, CTOTAL, ITVPWA, PWAE/M) were processed in the three minute model run to present any statistically significant comparison. This occurs because the "small" class of transactions is only 7% of the observed weekly load. The comparisons for the "medium" and "large" transactions, while favorable, must be viewed with caution, since only a few "large" and "medium" transactions were processed in the Model run.**

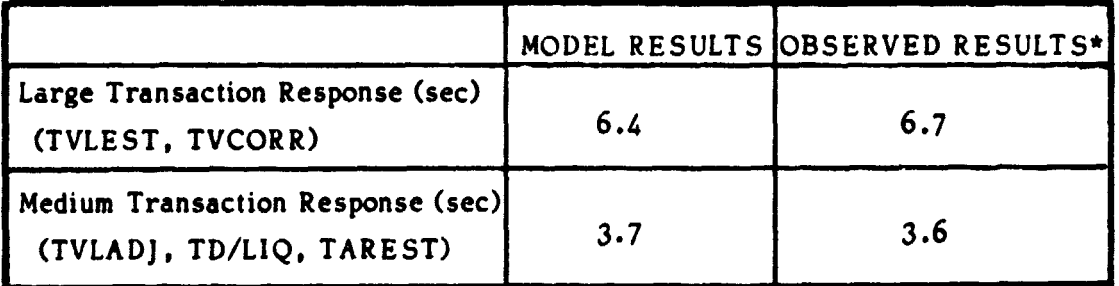

**Table 3—VII. ITS Model Validation Results**

**\* 1.5 sec initial core request queue delay added to observed responses.**

#### SECTION 4

#### THE INTERACTIVE BASIC ACCOUNTING SYSTEM MODEL

.

The Interactive Basic Accounting System (IBAS) is currently in the process of design by IDSD personnel. It is viewed as an extension to ITS, both in program design and in database design. Figure 4-1 and Table 4-I, respectively, illustrate the current IBAS program design and database structure. The currently planned design differs from ITS mainly in the number of files (five versus the current three  $-$  purchase request  $(PR)$ ) and contract (CONT) files have been added) and in the program logic for assigning, opening and closing files as needed by a given transaction, instead of having the whole database collection of files open for all transactions as is currently done in ITS.

While this approach to the IBAS design has the obvious advantage of simplicity, there is some concern that the increased IBAS terminal population (14 users) will cause database queuing (which was not the case for the five ITS terminals). Thus one of the major IBAS design issues to be investigated is the adequacy of the serially  $re$ . sable database structure inherent to ITS.

Scme other IBAS design issues involve:

- Tradeoffs of increasing the number of index and data buffers allocated to a program for I SAM use (at the expense of program size) against the I-O saved by having more buffers;
- Segmentation of the IBAS transaction (e.g., the terminal I-O Handler is currently "mapped" with the ITS transaction, but could be segmented, with a resultant storage savings).

There are also U1108-9 system considerations which impact IBAS response, such as the nature and amount of the workload competing with IBAS.

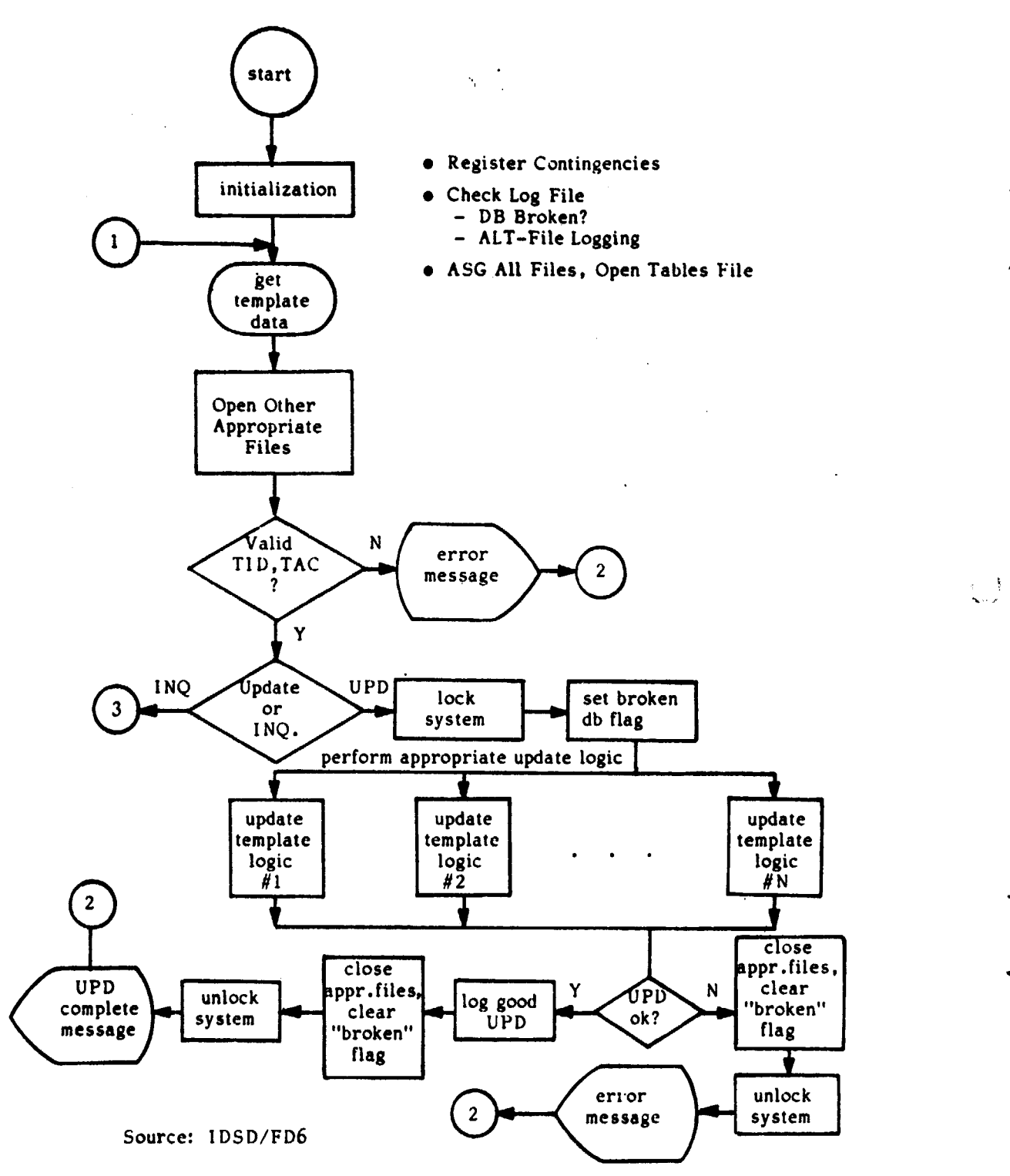

 $\mathcal{I}$ 

Figure 4-1. I BAS Program Design

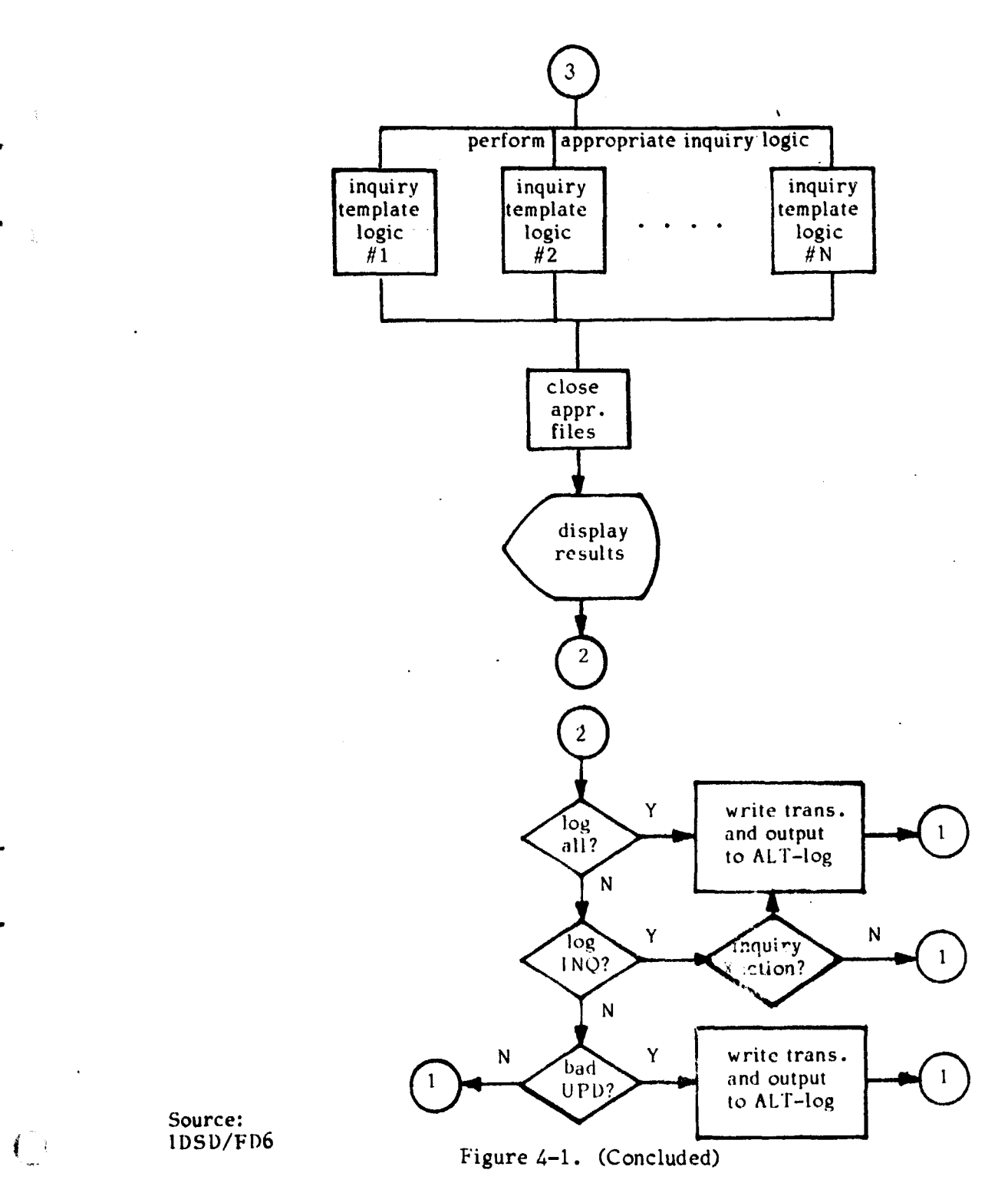

Source:<br>1DSD/FD6

 $\left(\begin{array}{c} 0 \\ 0 \end{array}\right)$ 

 $\cup$ 

 $\frac{1}{4}$ 

 $\tilde{\mathcal{L}}$ ķ

| FILE NAME     | NO.<br><b>RECORDS</b><br>MAX | RECORD<br>LENGTH<br><u>(Wds)</u> | KEY<br>LENGTH<br>(Wds) |
|---------------|------------------------------|----------------------------------|------------------------|
| PR            | 50,000                       | 41                               | $\overline{c}$         |
| CONT          | 25,000                       | 21                               | $\overline{2}$         |
| <b>TABLES</b> | 26,000                       | 21                               | $\overline{c}$         |
| FC            | 7,000                        | 25                               | 5                      |
| TPERF         | 30,000                       | 41                               | 3                      |

TABLE 4—I. IBAS FILES

a

 $\hat{\boldsymbol{z}}$ 

k

Source: IDSD/FD6

₽

 $\mathbf{r}$ 

This section investigates these design issues by simulation. Test cases are defined and input to the UNIVAC 1100 Series Simulation Model (Section 4.1). Results of the test cases are set forth in Section 4.2, and conclusions regarding "preferred" cases and their impact on IBAS design presented in Section 4.3.

#### 4.1 IBAS Test Cases and Assumptions

The following assumptions are made about the IBAS:

- There are three transaction types (Large, Medium and Small) each having three subtransactions: a polling subtransaction, a template subtransaction and a process data subtransaction.
- The IBAS will be driven by seven terminals<sup>1</sup>, running medium, large and small transactions respectively in the ratio 71%, 22%, 7% (the same frequencies as observed in ITS), and with think time between transactions of 45 seconds at each terminal.
- Four GIM terminals, configured with the "test and set" workload shown in Table 3-111, will run as background to the seven ITS terminals.
- A serially reusable database design will be assumed for IBAS; other options will be considered only if response under this design appears unacceptable.
- The resource requirements of the transactions and subtransactions are assumed to be as shown in the test cases of Table 4—II.

I The assumption is made that although there are 14 physical terminals, a normal instantaneous load will consist of only seven terminals.

| <b>CASE</b><br><b>COMPONENTS</b>                                                                                                    | CASE 1                                                                                                    | CASE 1'                    | CASE 1"                    | CASE 1"                                                                  | CASE <sub>2</sub>                                                                |
|----------------------------------------------------------------------------------------------------|----------------------------------------------------------------------------------------------------|----------------------------|----------------------------|--------------------------------------------------------------------------|----------------------------------------------------------------------------------|
| Polling Sub-Transaction<br>Memory $(KW)$<br>Period (Sec)                                                                                                    | 11,2D<br>30                                                                                                    | 11,2D<br>5.                | 3I,12D<br>5.               | 231,12D<br>5.                                                            | 11,2D<br>5                                                                       |
| Template Sub-Transaction<br>• "Large"<br>- Memory (KW)<br>- CPU (SUP-msec)<br>· "Medium"<br>- Memory<br>$-$ CPU<br>$\bullet$ "Small"<br>- Memory<br>$-$ CPU<br>Process Data Sub-Transaction<br>"Large"<br>$\bullet$<br>- Memory<br>$-$ CPU<br>$-$ I/O- $\#$ (size in words)<br>"Medium"<br>- Memory<br>- CPU<br>$-1/0$ | 31,12D<br>104<br>31,12D<br>5.<br>31,12D<br>5.<br>231,12D<br>132<br>2(1), 4(112),<br>8(448), 22(896)<br>231,12D<br>102<br>2(1), 4(112),<br>4(448), 10(896) | AS IN<br>CASE <sub>1</sub> | AS IN<br>CASE <sub>1</sub> | 231,12D<br>104<br>23I,12D<br>5.<br>231,12D<br>AS IN<br>CASE <sub>1</sub> | AS IN<br>CASE <sub>1</sub><br>231,22D<br>132<br>2(1), 4(112),<br>4(448), 14(896) |
| "Small"<br>- Memory<br>$-$ CPU<br>$-1/0$                                                                                                    | 231,12D<br>72<br>2(1), 4(112),<br><u>2(448), 4(896)</u>                                                                                                   |                            |                            |                                                                          | AS IN<br>CASE <sub>1</sub>                                                       |

TABLE 4-II. IBAS TEST CASES

**Contract Contract** 

 $\sim$   $\sim$   $\sim$ 

**City** 

**Lating** 

Secure Hinduitan

**SELLOW AT THE CONTRACTOR OF A SECOND ASSESSED** 

I

- Case 1 (and variations) represent the minimally buffered IBAS program design; Case 2 represents the maximally buffered IBAS program design.
- The batch background workload variations are as shown in Table 4-III .

| -Background Name<br>Component | MPAD LIGHT MPAD MGMT |  |
|-------------------------------|----------------------|--|
| <b>SVDS Runs</b>              |                      |  |
| Management Runs               |                      |  |
| CAT 2,5 Runs                  |                      |  |

Table 4-III . Batch Background Workload

Relative to Table 4-III, SVDS and CAT 2,5 workloads were shown respectively earlier in Tables 3-IV and 3-V; the Management workload is shown in Table 4-IV (taken from the FY79 Computer System Plan).

#### 4.2 IBAS Model Results and Analysis

s

<sup>Y</sup> ^

 $\left\{ \begin{array}{c} \end{array} \right.$ 

The results of the IBAS model run are shown in Table 4-V. Before analyzing these data, it is instructive to study Figure 4-2 which shows the IBAS response time components in the context of the U1108 architecture. The "core request queue" row of Table 4-V accumulates swap delays attributable to 1) initial transaction load, 2) READ\$ swap delays (on multiple line template inputs) and 3) swap delays because the database is locked. Actual time on the database queue is recorded in the "DBQ" row of Table 4-V. Ready-to-execute delays are caused when the transaction waits for CPU service.

| <b>FREQUENCY</b><br>z. | <b>SIZE</b><br>(K-WDS) | <b>CAU</b><br>$(SUP-ms)$ | <b>ACCESS</b><br>432 | <b>ACCESS</b><br>1782 | <b>ACCESS</b><br><b>DISK</b> | <b>ACC:3SS</b><br>TAP. | I/O<br>$(SUP - m)$ | ER/CC<br>$(SUP-ms)$ | <b>TOTAL</b><br>$(SUP-ms)$ |
|------------------------|------------------------|--------------------------|----------------------|-----------------------|------------------------------|------------------------|--------------------|---------------------|----------------------------|
| 10                     | 10                     | 18156                    | 775                  |                       | 273                          | 558                    | 25232              | 12717               | 56105                      |
| 10                     | 9                      | 1255                     | 10                   |                       | 1507                         | 2821                   | 105292             | 3842                | 110389                     |
| 10                     | 11                     | 134                      | 151                  |                       | 22                           | 245                    | 7654               | 5387                | 13175                      |
| 10                     | 14                     | 792                      | 66                   |                       | 16                           | 60                     | 2300               | 3490                | 6582                       |
| 10                     | 12                     | 72                       | 10                   |                       | 116                          | 156                    | 6620               | 1009                | 7701                       |
| 10                     | 31                     | 12039                    | 1005                 |                       | 1212                         |                        | 33805              | 19367               | 65211                      |
| 10                     | 31                     | 1572                     | 105                  |                       | 827                          | 5                      | 19459              | 4511                | 25542                      |
| 10                     | 41                     | 249224                   | 486                  |                       | 28045                        | 8069                   | 839562             | 64529               | 1153315                    |
| 10                     | 41                     | 16056                    | 71                   |                       | 3831                         | 1444                   | 123345             | 6219                | 145620                     |
| 10                     | 39                     | 5082                     | 62                   |                       | 3434                         | 337                    | 86379              | 7403                | 98864                      |
| <b>AVE</b>             | 24                     | 30438                    | 274                  |                       | 3928                         | 1370                   | 124965             | 12847               | 168250                     |

TABLE 4-IV. MANAGEMENT BATCH WORKLOAD MODEL

i

**.** 

i i i

 $\sim$   $\sim$ 

#### NOTE: ALL I/O'S HAD RECORD SIZES OF 256 WORDS.

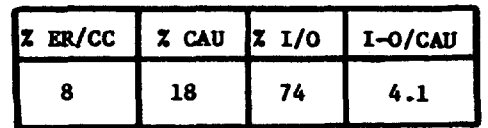

 $\overline{\phantom{a}}$ 

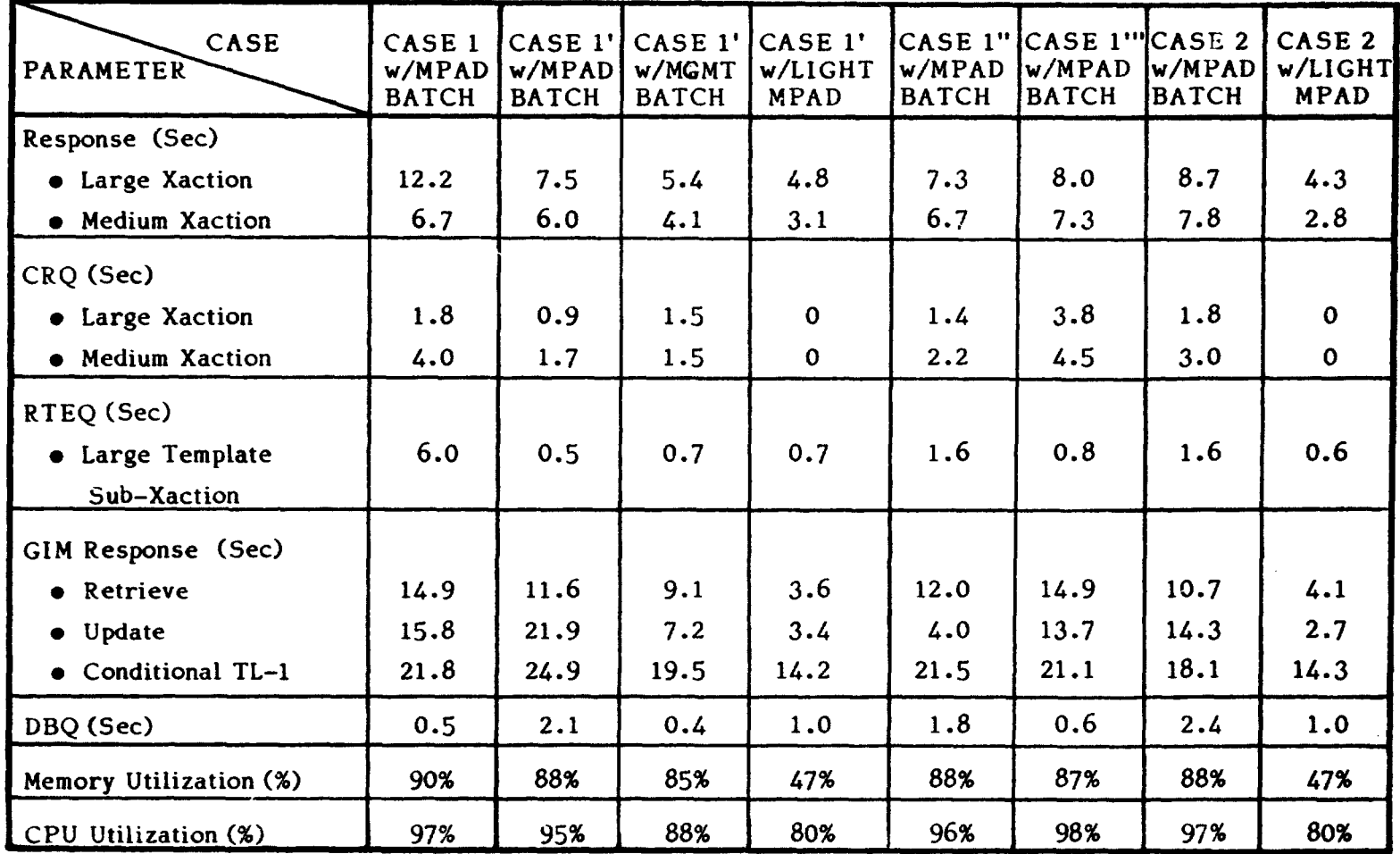

TABLE 4-V. GPSS MODEL RESULTS OF IBAS DESIGN CASES

CONSTANTS (except as noted):

 $\bullet$  7 SVDS, 1-CAT 2,5

 $\mathcal{L}^{\text{max}}$ 

- 7 BAS Terminals
	- 45 Seconds Think Time

- Large/Medium/Small Frequencies - 22/71/7

CRQ = Core Request Queue<br>RTEQ = Ready To Execute Queue<br>DBQ = Database Queue

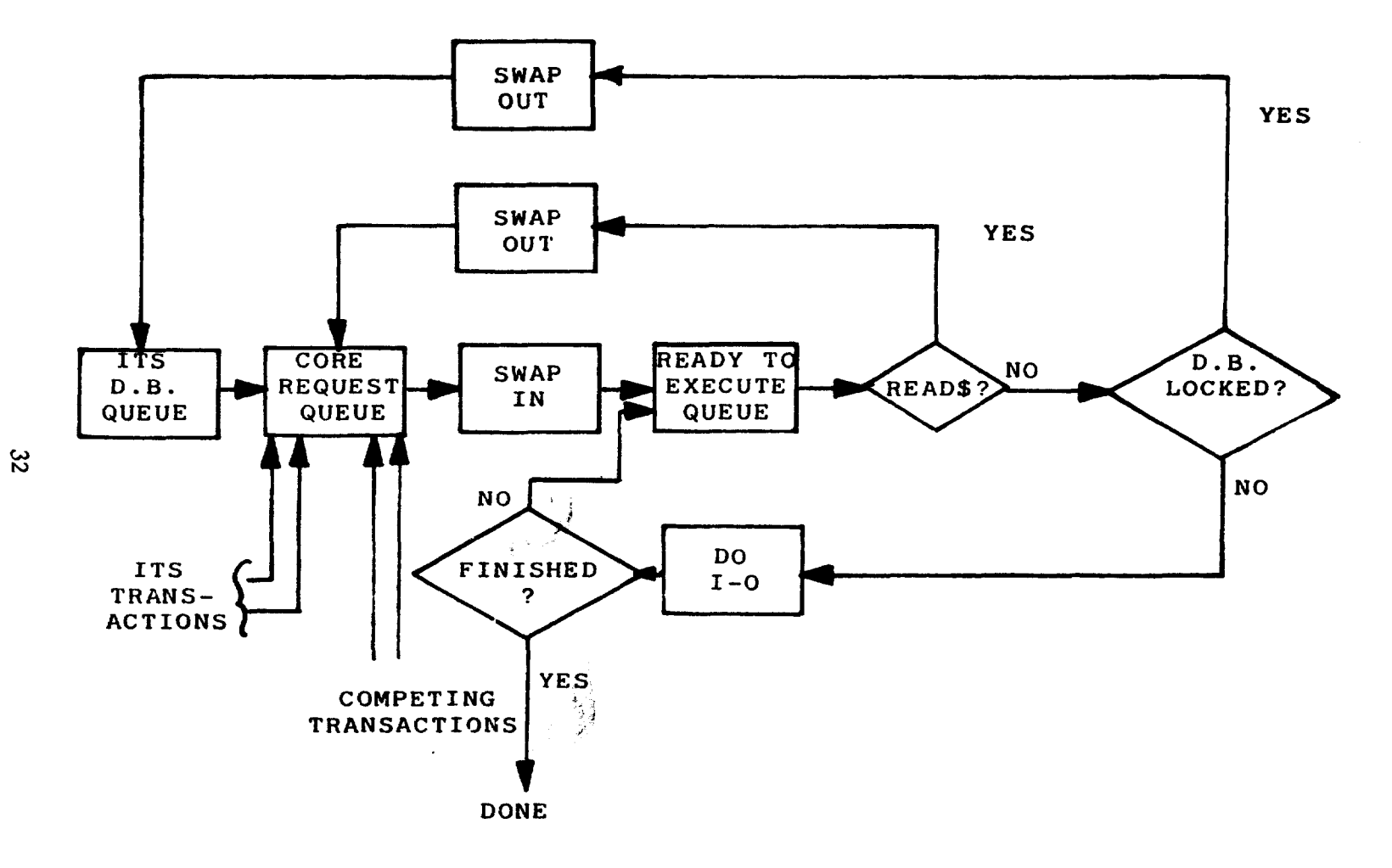

E

j E

 $\sqrt{2}$ 

Figure 4-2. ITS Response Time Components

 $\frac{1}{2}$  ,  $\frac{1}{2}$ 

Results of the individual test cases, along with someanalysis of these results, follow:

#### a) Case 1 with MPAD Batch

b

,

This case demonstrates that a 30 second polling subtransaction of 3K words causes unacceptably high IBAS core request queue (CRQ) and ready-to-execute queue (RTEQ) time delays. In competing with the MPAD workload, which makes heavy demands on the CPU and main memory, it is beneficial to 1 BAS to limit the resources given to MPAD; hypothetically more frequent IBAS polling should do this.

#### b) Case 1' with MPAD Batch

This case explores the above polling hypothesis: the I BAS response results indicate a favorable outcome (at the expense of MPAD throughput, and memory and CPU utilization).

#### c) Case 1' with Management Batch

This test shows the effect of changing the background batch workload from the current MPAD to a management batch workload mix. The IBAS response results are very much in favor of the manage- . ment batch workload.

#### d) Case 1' with Light MPAD Batch

This test shows the effect on IBAS (Case 1') of removing five of the seven MPAD batch runs. IBAS mean response inproves by almost three seconds per transaction: this design case is a lower limit to the expected IBAS response, which of course will increase with background workload.

#### e) Cases 1" and 1"' (with MPAD Batch)

These cases explore the sensitivity of the I BAS response to the subtransaction program size: there is little statistical evidence <sup>4</sup> to support any beneficial aspects (to IBAS) of making the polling and template subtransaction smaller than the process data subtransaction.

e

k

#### f) Cases 2 (with MPAD Batch) and 2 (with Light MPAD Batch)

These two cases demonstrate the effect of changing the "large" process data subtransaction from 35K to 45K words and correspondingly lowering the I-O requirements of the 45K subtransaction. There is no statistical evidence to clearly favor or reject this approach, since the responses of Case 2 with light and heavy MPAD batch closely match those of Case 1' with light and heavy MPAD batch.

#### 4.3 Conclusions

**'r**

Several conclusions are derivative from the model runs:

- IBAS competes more favorably, from a mean response viewpoint, with a management batch background workload than with an MPAD batch background workload. This would indicate some shifting of the current MPAD workload off the U1108-9, if it could be replaced with workload components having management batch characteristics.
- There is no need to eliminate or increase the 30 second ITS Terminal Handler polling period (which currently avoids terminal timeout). There is, in fact, model evidence to favor reducing the polling period.

• IBAS response is not strongly corellated to subtransaction or transaction size. Thus, expensive efforts to reduce program size are not indicated. Indeed, they could be counter-productive (to IBAS) since making memory available to non-IBAS programs increases the RTEQ and CRQ waits for IBAS programs.

I

Ō,

 $\mathbf{r}$ 

• Database queuing on the serially reuseable IBAS ISAM-managed database is not a problem as long as the mean transaction work requirements (1-0 and CPU) remain in the one SUP-second range and the number of concurrently active terminals does not exceed seven. Relative to this latter point, Table 4-VI shows a 14-concurrent terminal IBAS model run. While this is a much heavier load than expected, it does indicate that with this load database queuing assumes significant proportions.

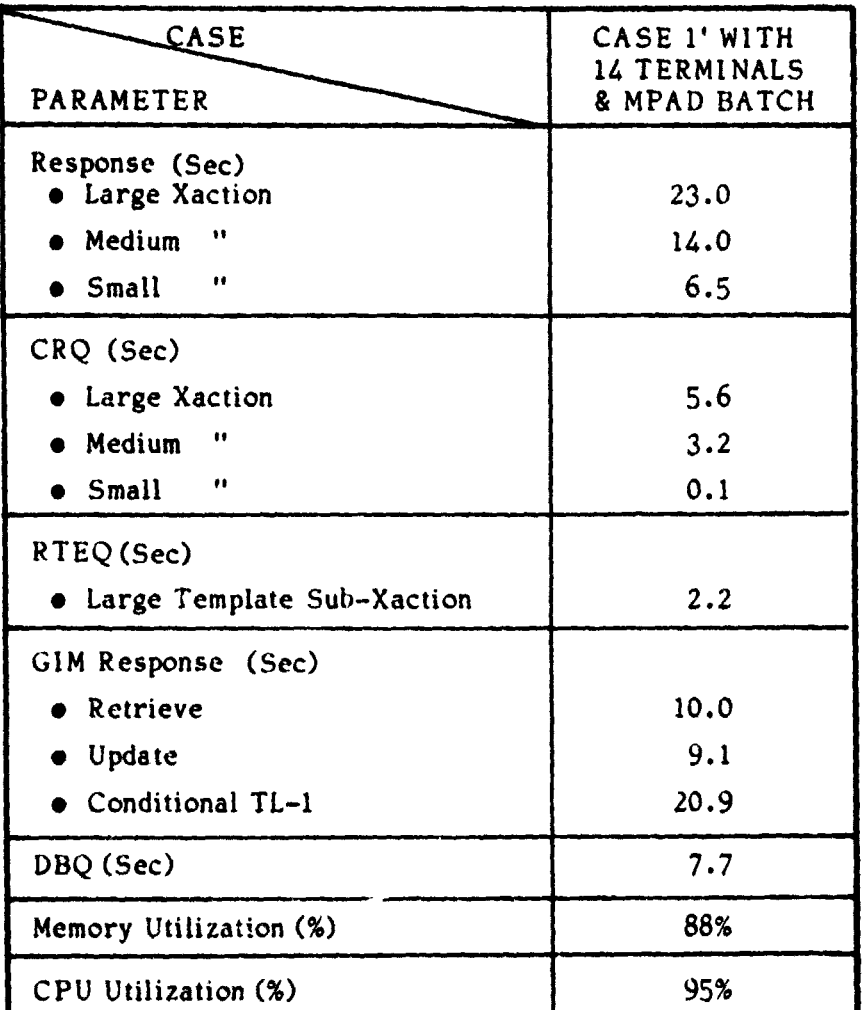

#### TABLE 4-VI. 14-TERMINAL IBAS MODEL RUN

CONSTANT (except as noted):

- $\bullet$  7 SVDS, 1-Cat 2,5
- 7 BAS Terminals
	-
	- 45 Seconds Think Time<br>- Large/Medium/Small Frequencies 22/71/7

#### SECTION<sub>5</sub>

#### TESTING OF CANDIDATE IBAS DESIGNS ON THE U1108-9

This section describes the conversion of the IBAS workload to a synthetic program (Section 5.1) and presents the results of running the synthetic IBAS workload on the U1108-7 with an actual test-and-cet GIM workload and a synthetic background workload (Section 5.2). The Performance Evaluation System (PES), a tool developed by MITRE for FD2 [3), was used in performing these tests.

#### 5.1 Development of the Synthetic IBAS Workload

A PES workload model of ITS was developed from the observed ITS statistics shown in Table 2-111. This workload model is shown in Table 5-1.

|                   |                    |                 |                |      |      |       |           | DEL. RATE BY SIZE |      |       |  | $\overline{\mathbf{x}}$ $\overline{\mathbf{x}}$<br>WORK REQUIREMENT |
|-------------------|--------------------|-----------------|----------------|------|------|-------|-----------|-------------------|------|-------|--|---------------------------------------------------------------------|
| SEQ.NO.           | NO.<br><b>RUNS</b> | SIZE<br>(words) | $\star$<br>% P | CAU  | 1/0  | TOTAL | TR        | CAU               | I/O  | TOTAL |  |                                                                     |
| IDEM <sub>1</sub> | 7                  | 22700           | 100            | .014 | .073 | .087  | MB        | .094              | .512 | .606  |  |                                                                     |
|                   |                    |                 |                |      |      |       | <b>MC</b> | .094              | .484 | .578  |  |                                                                     |
|                   |                    |                 |                |      |      |       | MA        | .094              | .501 | .595  |  |                                                                     |
|                   |                    |                 |                |      |      |       | <b>LA</b> | .135              | .693 | .828  |  |                                                                     |
|                   |                    |                 |                |      |      |       | LC        | .135              | .707 | .842  |  |                                                                     |
|                   |                    |                 |                |      |      |       | <b>SC</b> | .072              | .186 | .258  |  |                                                                     |
|                   |                    |                 |                |      |      |       | <b>SA</b> | .072              | .193 | .265  |  |                                                                     |
|                   |                    |                 |                |      |      |       | LB        | .135              | .701 | .836  |  |                                                                     |
|                   |                    |                 |                |      |      |       | <b>SB</b> | .072              | .189 | .261  |  |                                                                     |

Table 5-1. PES Workload Model

% execution from primary memory

SUP-seconds

In this table, SA, SB and SC represent "small" ITS transactions; analogously, MA, MB, MC and LA, LB, LC represent "medium" and "large" transactions respectively. The 22.7K program size was intentionally made smaller than the 30K "actual" ITS program size in order to make allowance for the driver program used to dispatch the synthetic ITS demand runs. The model was constructed to preserve the observed 22%/71%/7% ratio of large/ medium/small ITS transactions. Interarrival between transactions at a given terminal was set to 45 seconds, again to correspond to observed ITS. statistics.

Extension of this ITS workload model to IBAS was accomplished by simply increasing the number of terminals from two to seven.

#### 5.2 Background Workload and Results

As companion workloads to the seven IBAS terminals, four GIM terminals running the transactions shown in Appendix A and seven background batch runs executing the transactions shown in Table 5-II were obtained from other sources. Specifically, the GIM workload was obtained from a LEC effort which monitored actual PMATS<sup>1</sup> activity on GIM during a brief period in June 1978 [8]; TRW has been using this workload in testing the soon-tobe-released "test-and-set" version of GIM. The background batch workload was obtained from LEC in support of a then-active FD2/LEC task to collect statistics on existing UNIVAC workloads and convert them to synthetic programs. The background workload of Table 5-I1 represents a typical Mission Planning and Analysis (MPAD) workload which was generated from accounting tapes on the UNIVAC 1108-9. It is noticeably "lighter" than the MPAD workload used in the Model runs (Table 3-IV). Analogously, the PMATS/GIM workload of Appendix A is different than the workload used in the model runs (Table 3-111). Thus we cannot in any way validate the model runs; instead,

<sup>1</sup> Program Management and Tracking System **ORIGINAL PAGE IS**

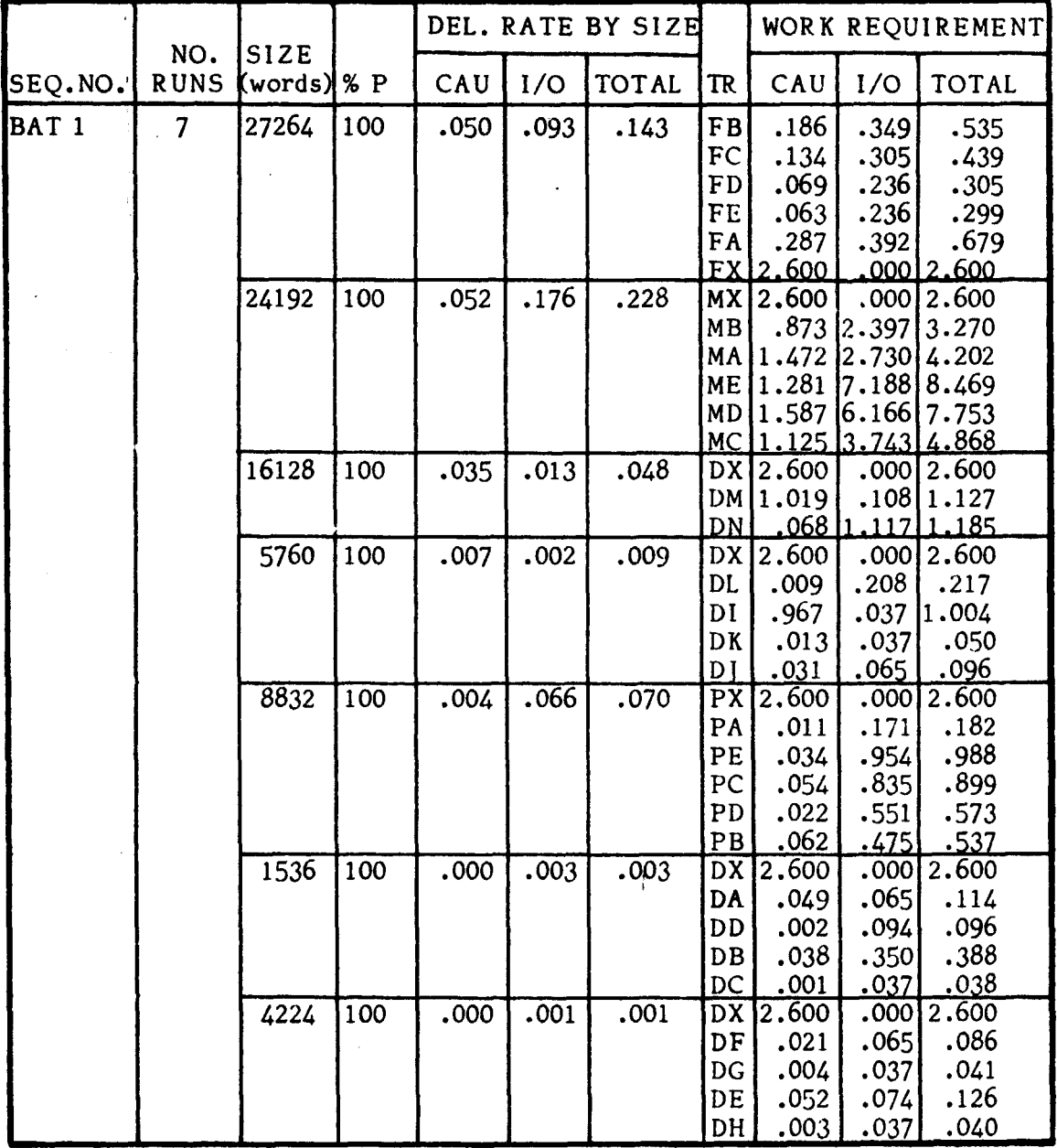

#### Table 5-II. PES Batch Background Workload Model

 $\left(\begin{array}{c} 1 \\ 1 \end{array}\right)$ 

we can only get estimates of how IBAS would compete on the UNIVAC 1108-9 with "typical" background workload. With these cautionary statements in hand, we present as Table 5-III, the IBAS results of a PES experiment in which the workload consisted of the following runs:

- seven IBAS demand,
- four PMATS/GIM demand.
- seven MPAD batch.

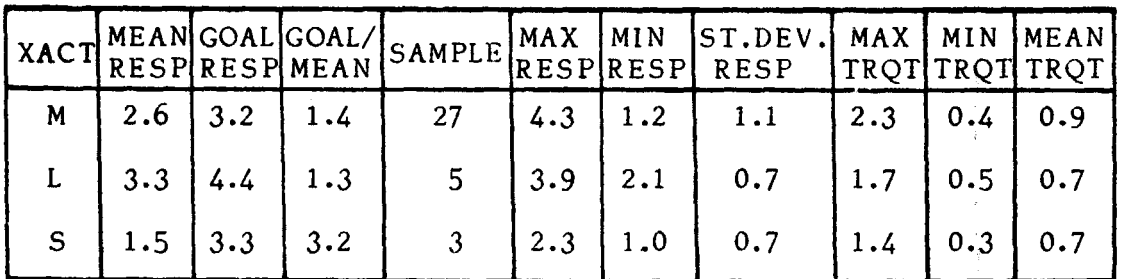

Table 5-III. PES IBAS Results

All response and TRQT in seconds.

The results shown in Table 5-11 indicate that a medium transaction (i.e., the weighted mean of transactions MA, MB and MC) exhibits 2.6 seconds response, while a mean large transaction required 3.3 seconds to execute. Since the PES does not model the database queue delay (DBQ) of an update transaction, these responses must be considered as best case estimates (e.g., see the DBQ delays observed in the simulation runs of Table 4-V). Exact comparisons are impossible, due to the fact that dissimilar GIM/PMATS and batch background workloads were run on PES and the simulation model. Additionally, the sample size (especially for large and small transactions) is small.

pitz Group Leader

**ORIGINAL PAGE <sup>F</sup> POOR QUALITY O**

#### APPENDIX A

 $\tilde{\mathbb{O}}$ 

 $\left($ 

 $\bigodot$ 

### GIM/PMATS TRANSACTIONS (Provided by TRW Systems)

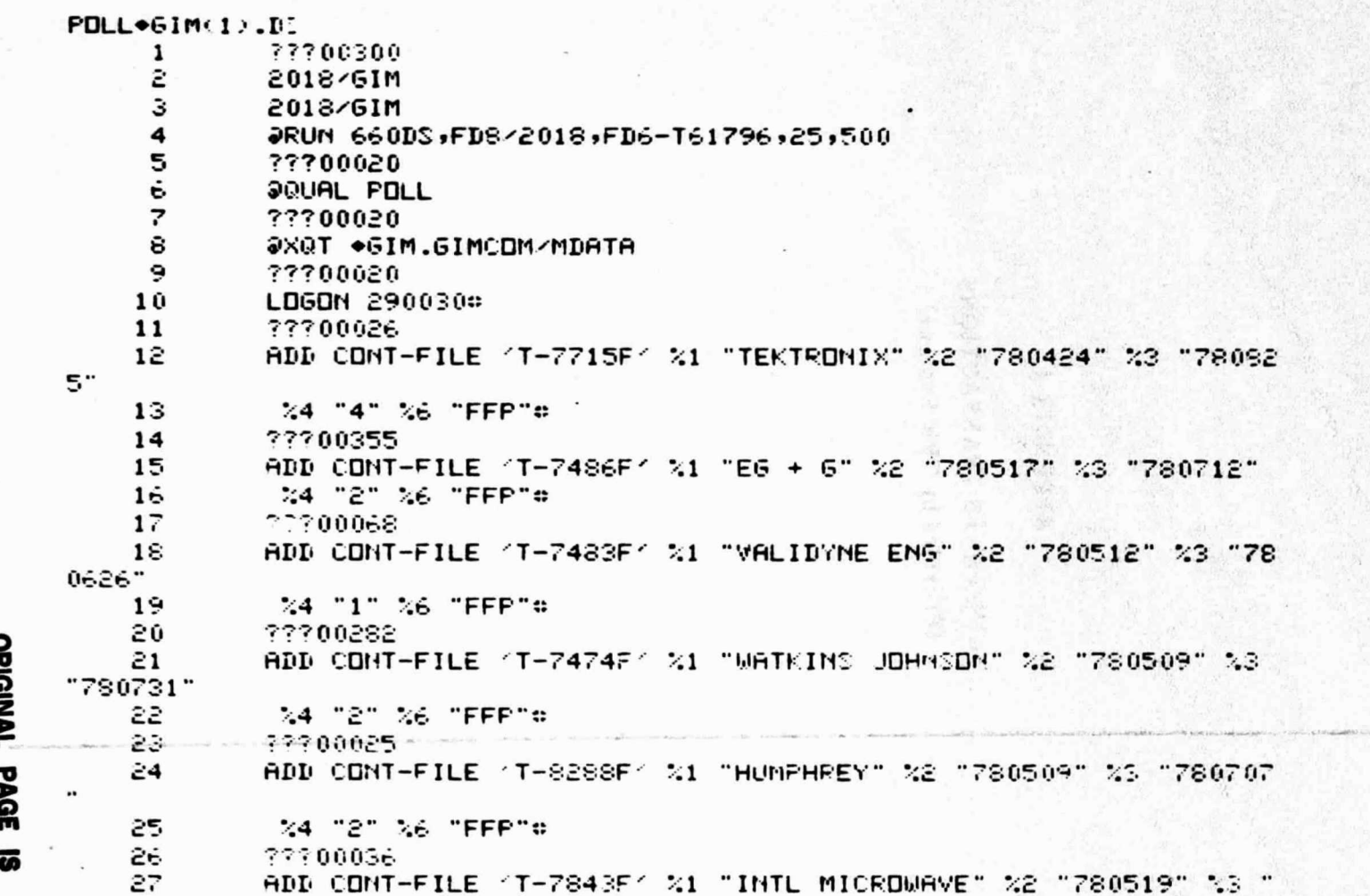

 $52$ 

# **ORIGINAL FASE IS**<br>OF POOR QUALITY

 $\bigcirc$ 

COMES UP LATE

**TANK REA** 

780907" 24 "4" 26 "FFP"# A - - A - A - MA - MA - MARCH DECAM EDUCATION 28 77700028 29 ADD CONT-FILE 'T-8308F' %1 "SPIN PHYSICS" %2 "790519" %3 "78 30  $0328"$ %4 "3" %6 "FFP"#  $31$ 32 LOGOFF\* 33 JF IN

**OOUAL POLL** READY >@PRT +6IM.EW..DS,.JM..DH FURPUF 27R2 PL72-8 07/07/78 14:01:00

#### POLL+6IM(1).EW

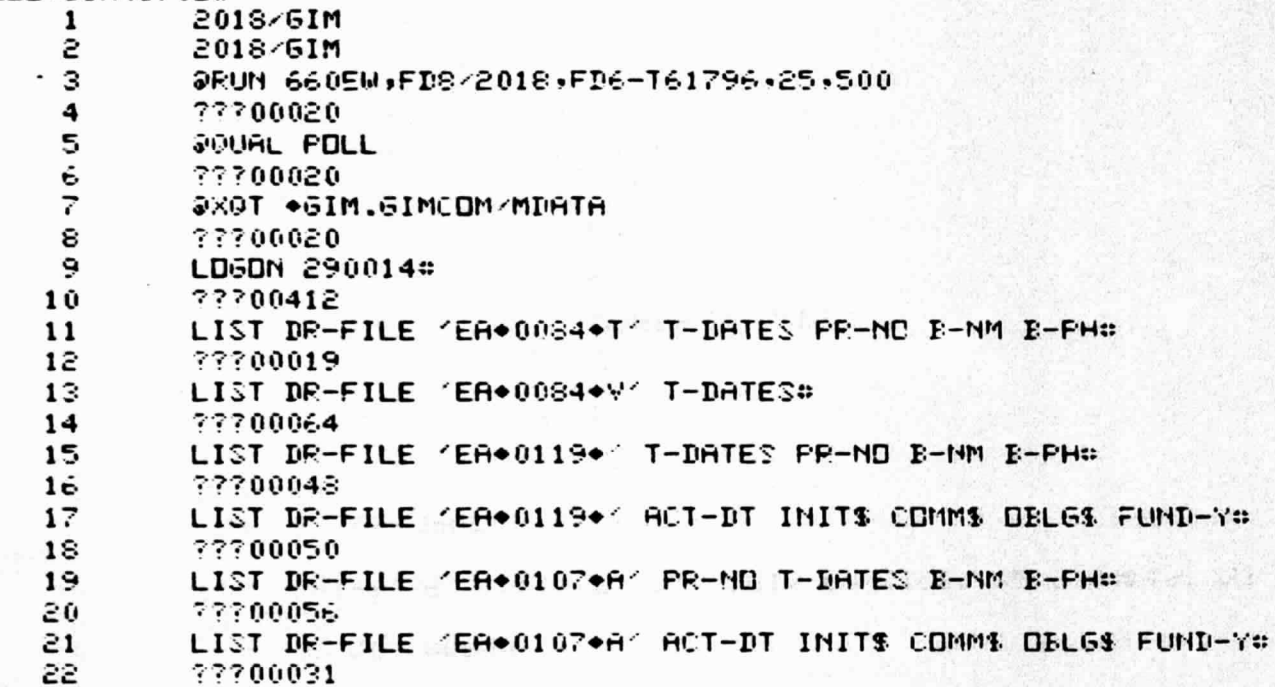

12

T

44

ORIGINAL PAGE IS<br>OI: POOR QUALITY

LIST DR-FILE 'EA+0121+' ACT-DT INITS COMMS DELGS FUND-Y# ???00041 LIST DR-FILE 'EA+0119+B' PR-ND T-DATES B-NM B-PHO LIST DR-FILE 'EA+0119+B' ACT-DT INITS COMMS OBLGS FUND-YO ???00040 LIST DR-FILE 'EA+0119+C' ACT-DT INITS COMMS OBLGS FUND-Y# LIST DR-FILE 'EA+6119+0' PR-ND T-DATES B-NM B-PHO LIST DR-FILE 'EA+0024+W' PR-NO B-NM B-PH T-DATES# EXECUTE PSR-1 12J1 VARIABLES "P=78" "V=A"# ???00055 LIST DR-FILE (ED+1528+V) T-DATES PR-MD B-MM B-PHO LIST DR-FILE 'ED+1528+AA' T-DATES PR-NO B-NM B-PHG LOGOFF¢

LIST DR-FILE 'EA+0121+' PR-NO T-DATES R-NM B-PH#

 $\tilde{a}$ 

ORIGINAL<br>OF POOR PAGE IS<br>UMLITY

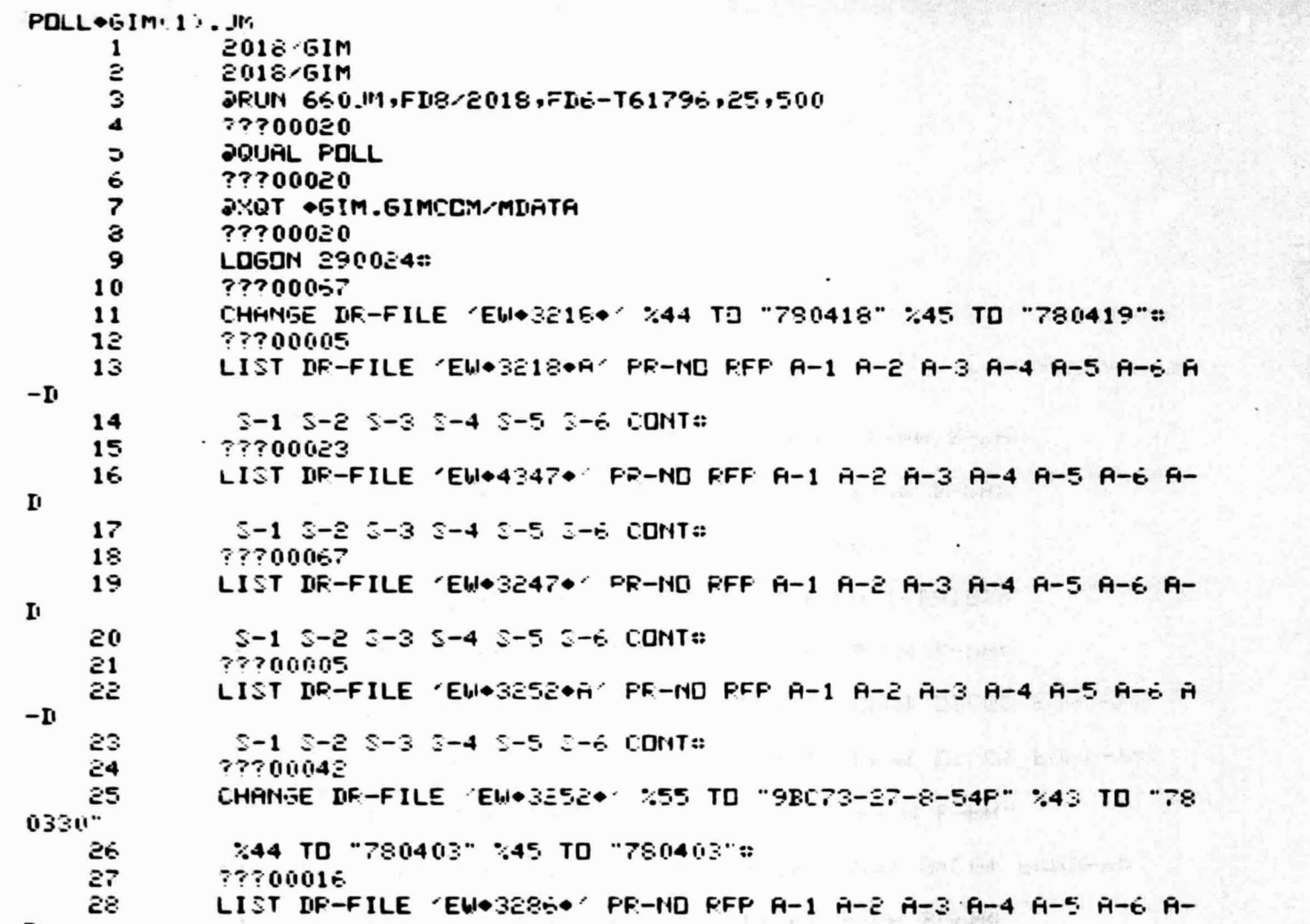

46

D

C

유음 **POOR** PAGE 18

29 S-1 S-2 S-3 S-4 S-5 S-6 CONT# 30 ???00040 31 CHANGE DR-FILE 'EW+3286+' %42 TD "000000" %43 TD "000000" 32 244 TD "000000" 245 TD "000000"# 33. 22700009 LIST DR-FILE 'EW+3295+' PR-ND RFP A-1 A-2 A-3 A-4 A-5 A-6 A- $34$ 35. S-1 S-2 S-3 S-4 S-5 S-6 CONT® 3é. 22200049 37 CHANGE DR-FILE 'EU+3295+' 755 TO "9BC2D-A06-8-22P" 732 TO "9  $-15579"$ 38. ???00009 39 CHANGE DF-FILE (EW+3295+) %55 TD "9BC2D-A06-8-22P"# 40 ???00010  $41$ LIST CONT-FILE '9-15579's  $42$ 77706067 43 ADD TO CONT-FILE 49-1557940  $44$ ???00039 45 ADD TO DR-FILE 'EM+3295+' %32 "9-15579"; 46 22200027  $47$ LIST DR-FILE KEX•0123•FK PR-NO RFP A-1 A-2 A-3 A-4 A-5 A-6 A  $-\mathbf{D}$ 3-1 3-2 3-3 3-4 3-5 3-6 CONT# 48. 49 77700039 50 LIST DR-FILE 'EX•0143•1' PR-NO RFP A-1 A-2 A-3 A-4 A-5 A-6 A- $-\mathbf{D}$ 51 S-1 S-2 S-3 S-4 S-5 3-6 CONTO u bisti Zama Krat 52. 22206024  $\ddot{\cdot}$  : LIST WHETILE ENOVIASON FROM REP A-1 A-2 A-3 A-4 A-5 A-6 A  $-\mathbf{I}$ 54 5-1 3-2 5-3 3-4 5-5 3-6 CONTO · 子 mi- 引 Bible Art to the 55 77700027 Se. CHANGE DR-FILE 'EX+0143+K' %32 TD "9-13247"# 57. ???00023 58 LIST DR-FILE 'EX+0170+' FR-ND RFF A-1 A-2 A-3 A-4 A-5 A-6 A-

47

D

 $3<sup>2</sup>$ 

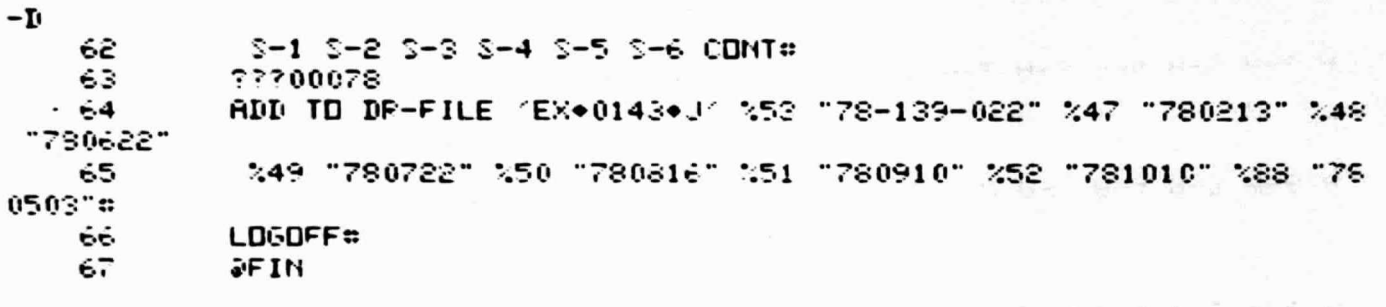

LIST DR-FILE 'EX+0143+J' PR-ND RFP A-1 A-2 A-3 A-4 A-5 A-6 A

 $\bigcirc$ 

S-1 S-2 S-3 S-4 S-5 S-6 CDNT#

Edward 39

D

59

60

61

 $\overline{\phantom{a}}$  and

???00008

#### **GOES DOWN EARLY**

**ORIGINAL** PAGE IS<br>**OF POOR QUALITY** 

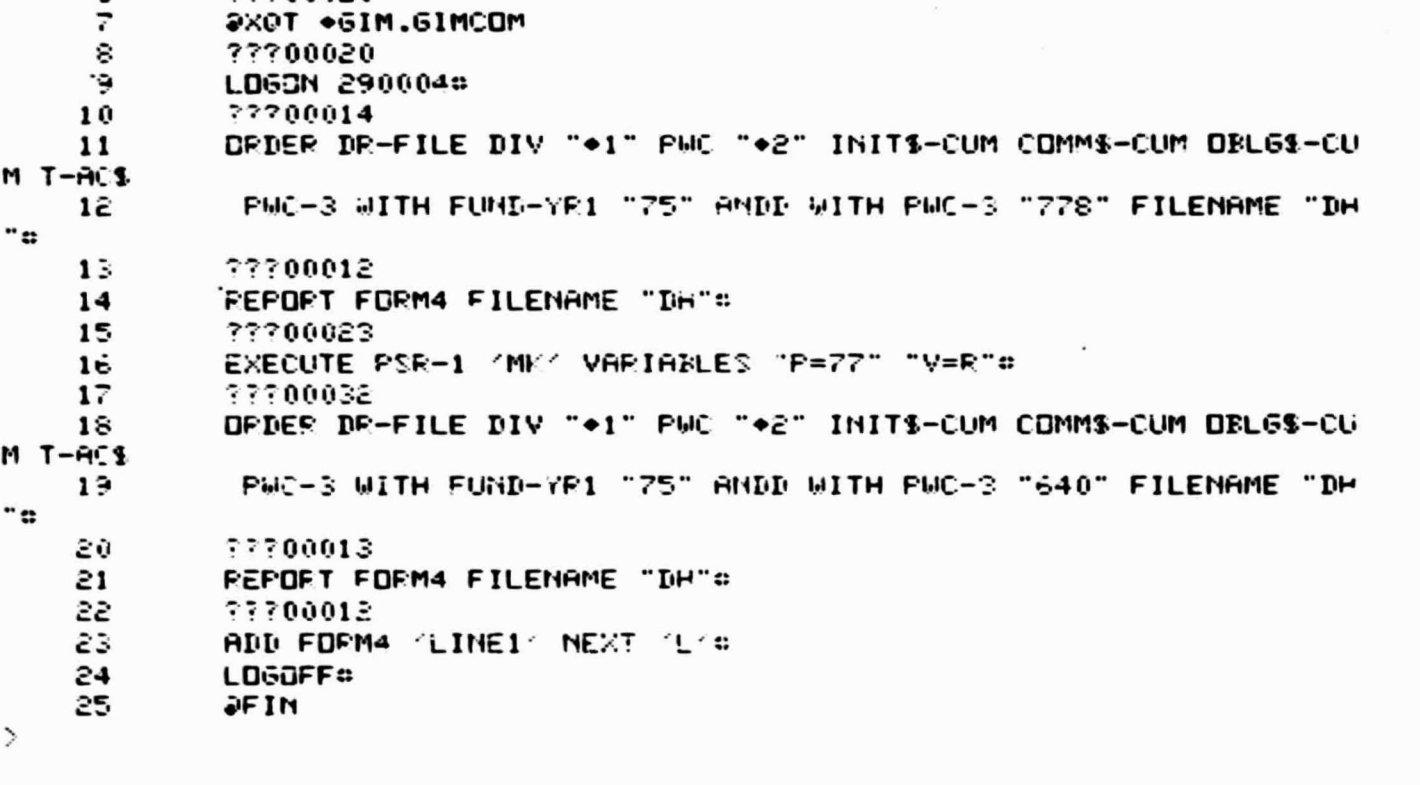

JRUN 660DH,FD3/2018,FD6-T61796,25,500

49

POLL+6IM(1).DH

 $\mathbf{1}$ 2

3

 $\blacktriangleleft$ 

5

6

 $\overline{ }$ 

2018/6IM

2018/6IM

???00020

???00020

**QQUAL POLL** 

#### ORIGINAL: PAGE IS OF POOR OUALITY

#### REFERENCES

- 1. Sperry UNIVAC 1100 Series American National Standard COBOL (ASCII), Chapter 13, OP7923, 1975•
- 2. Hennigan, K. B., A GPSS Model of UNIVAC 1100 Series Computer Systems, MTR-4590, The MITRE Corporation, March 1976.
- 3. Fiske, et al, EXEC-8 Performance Evaluation System, MTR-4575, Rev. 1, The MITRE Corporation, June 1975•
- 4. , Sperry UNIVAC 1100 Series American National Standard COBOL (ASCII), UP7923, 1975.
- Detailed Documentation of the ITS Control Program, internal 5. I DSD/FD6 unpublished communication, 1977.
- 6. , ITS Terminal 1/0 Handler (TH) Usage Guide, unpublished 1 DSD/FD6 internal communication, September 1977.
- 7. Jain, G. P., IDSD FY79 Computer System Plan, The MITRE Corporation, MTR-4707, September 1977.

i

8. Kirbie, L. R., "G1M Performance Testing", JSC Letter 78-FD64-147, 20 June 1978.

#### PRECEDING PAGE BLANK NOT FILMED